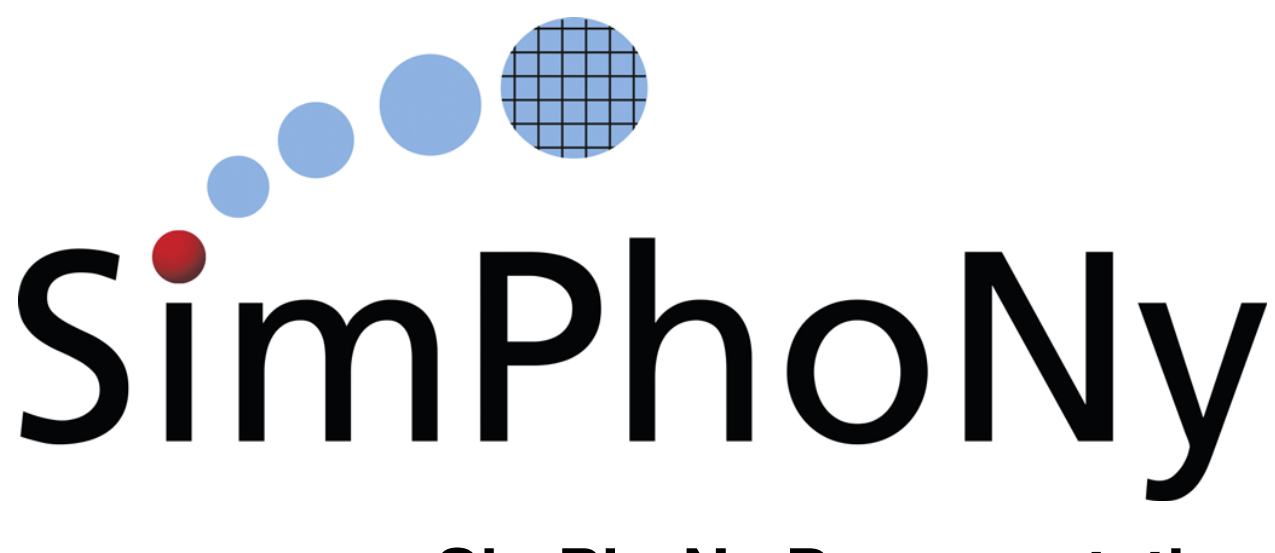

# **SimPhoNy Documentation**

*Release 0.2.1*

**SimPhoNy, EU FP7 Project (Nr. 604005)**

December 09, 2015

# Contents

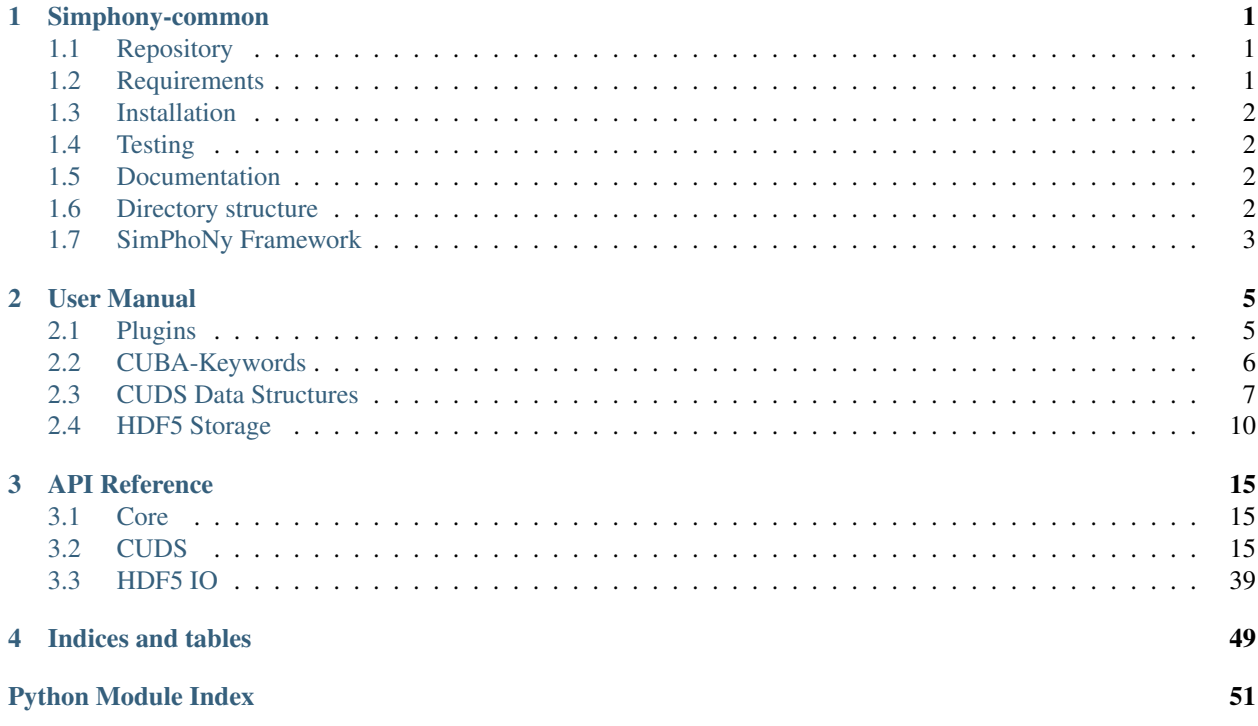

# **Simphony-common**

<span id="page-4-0"></span>The native implementation of the SimPhoNy cuds objects and io code [\(http://www.simphony-project.eu/\)](http://www.simphony-project.eu/).

# <span id="page-4-1"></span>**1.1 Repository**

Simphony-common is hosted on github: <https://github.com/simphony/simphony-common>

# <span id="page-4-2"></span>**1.2 Requirements**

- enum  $34 \ge 1.0.4$
- stevedore  $\geq 1.2.0$
- numpy  $>= 1.4.1$

# **1.2.1 Optional requirements**

To support the cuba-generate script the following packages need to be installed prior to installing Simphony:

- click  $>= 3.3$
- pyyam $l > = 3.11$
- tabulate  $> = 0.7.4$

To support the HDF5 based native IO:

• PyTables  $\ge$  = 3.1.1

To support the documentation built you need the following packages:

- sphinx  $>= 1.2.3$
- sphinxcontrib-napoleon > = 0.2.10
- mock

Note: Packages that depend on the optional features and use setuptools should append the H510 and/or CUBAGen identifier next to simphony in their setup\_requires configuration option. For example:

install\_requires = ["simphony[H5IO, CUBAGen]"]

Will make sure that the requirements of H5IO and CUBAGen support are installed. (see [setuptools extras](https://pythonhosted.org/setuptools/setuptools.html#declaring-extras-optional-features-with-their-own-dependencies) for more information)

# <span id="page-5-0"></span>**1.3 Installation**

The package requires python 2.7.x, installation is based on setuptools:

```
# build and install
python setup.py install
```
or:

```
# build for in-place development
python setup.py develop
```
# <span id="page-5-1"></span>**1.4 Testing**

To run the full test-suite run:

python -m unittest discover -p test\*

# <span id="page-5-2"></span>**1.5 Documentation**

To build the documentation in the doc/build directory run:

python setup.py build\_sphinx

If you recreate the uml diagrams you need to have java and xdot installed:

sudo apt-get install default-jre xdot

A copy of the [plantuml.jar](http://plantuml.sourceforge.net/download.html) needs also to be available in the doc/ folder. Running make uml inside the doc/ directory will recreate all the UML diagrams.

Note:

- One can use the –help option with a setup.py command to see all available options.
- The documentation will be saved in the . /build directory.
- Not all the png files of the UML diagrams are used.

# <span id="page-5-3"></span>**1.6 Directory structure**

There are four subpackages:

- core used for common low level classes and utility code
- cuds to hold all the native cuds implementations
- io to hold the io specific code
- bench holds basic benchmarking code
- examples holds SimPhoNy example code
- doc Documentation related files
	- source Sphinx rst source files
	- build Documentation build directory, if documentation has been generated using the make script in the doc directory.

# <span id="page-6-0"></span>**1.7 SimPhoNy Framework**

The simphony library is the core component of the SimPhoNy Framework; information on setting up the framework is provided on a separate repository [https://github.com/simphony/simphony-framework.](https://github.com/simphony/simphony-framework)

# **User Manual**

# <span id="page-8-1"></span><span id="page-8-0"></span>**2.1 Plugins**

The SimPhoNy library can extended through two [entry points](http://pythonhosted.org/setuptools/pkg_resources.html#entry-points) for contributing python modules that contain engine and visualisation components:

- simphony.engine A python module that provides one or more classes that implement the ABCModelingEngine interface.
- simphony. visualisation A python module that provides a simple function to show (visualise the high level CUDS containers)

To declare that a package contains a visualisation or engine module for simphony, a developer has to add an entry point definition in the setup.py of the contributing package.

e.g.:

```
setup(
   entry_points={
    'simphony.engine': ['<name> = <module_path>'])
```
Where <module\_path> is a module where the engine class(es) can be found like my\_cool\_engine\_plugin.cool\_engine342 and <name> is the user visible name that the cool\_engine432 module will have inside the SimPhoNy framework. It is important that <name> is unique and specific to the contributed components (e.g. name  $==$  'default' is probably a very bad choice)

e.g.:

```
setup(
   entry_points={
    'simphony.engine': ['cool = my_cool_engine_plugin.cool_engine342'])
```
Will allow the user to import the new engine from inside the simphony module as follows

```
from simphony.engine import cool
# cool is now a reference to the external module ``my_cool_engine_plugin.cool_engine342
# If the name of the provided engine class is EngFast then the user should be able to do
engine = cool.EngFast()
```
Note: The examples/plugin folder of the simphony-common repository contains a dummy package that contributes python modules to both

# <span id="page-9-0"></span>**2.2 CUBA-Keywords**

Common Unified Base Attributes (CUBA) are a list of common keywords transcending across different scales, methods and modelling-engines. They provide a standard nomenclature for attributes (variables and parameters) in Sim-PhoNy.

More detailed information for each CUBA-keyword is provided in the following table.

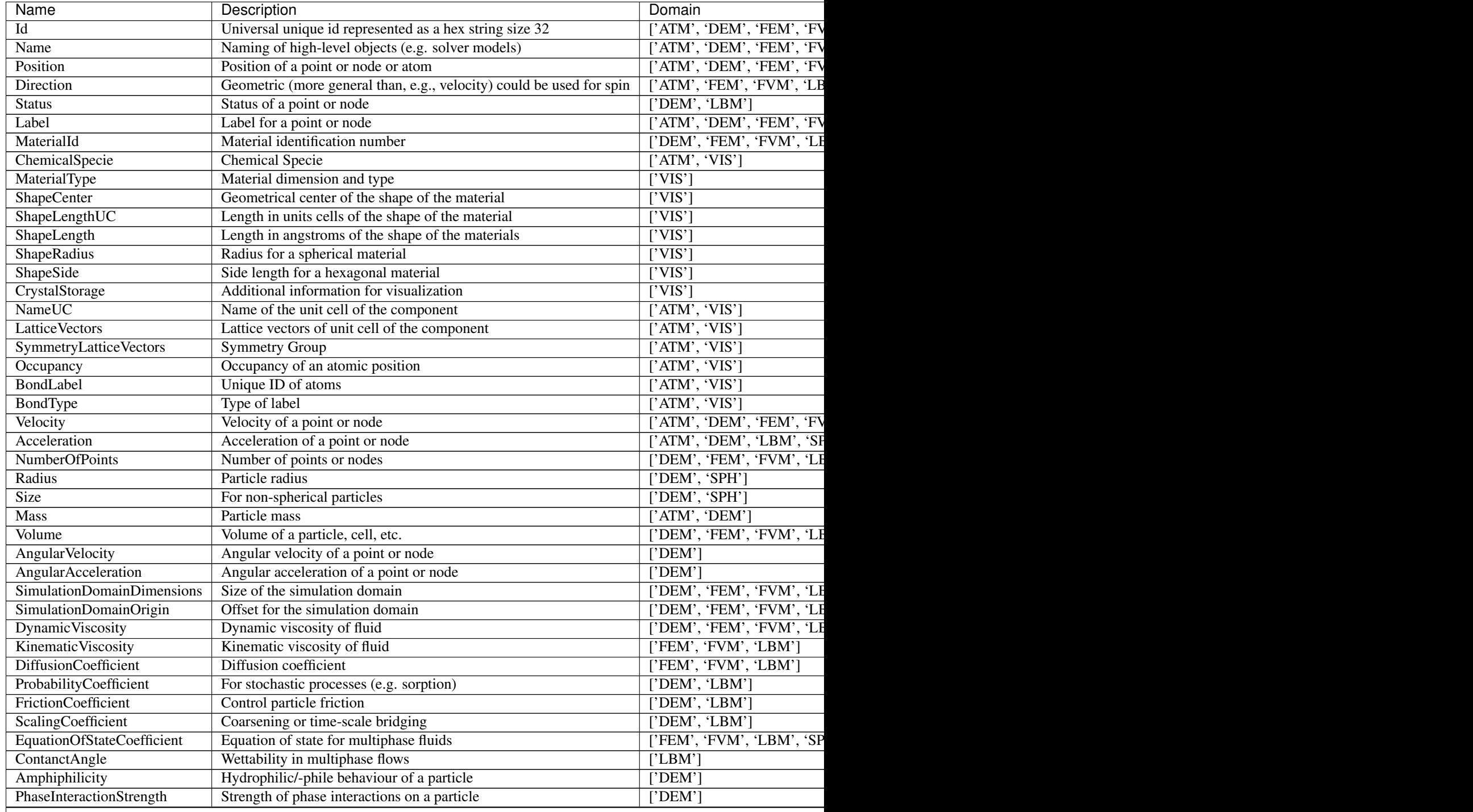

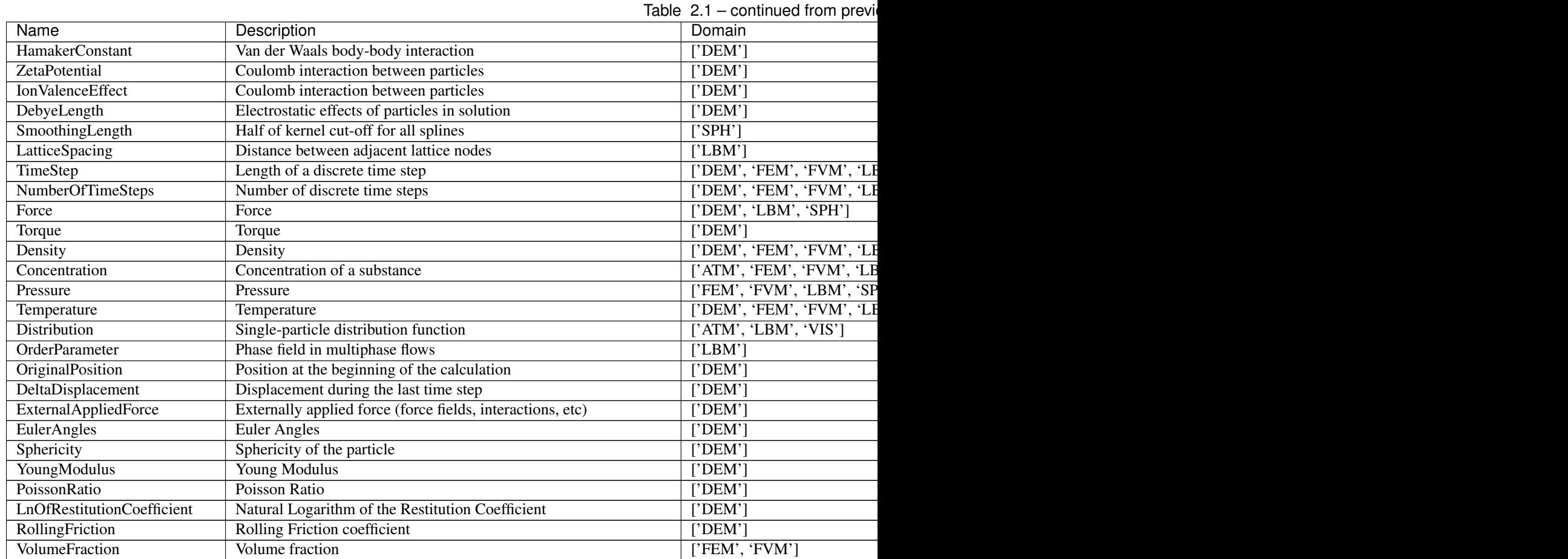

# <span id="page-10-0"></span>**2.3 CUDS Data Structures**

The Common Unified Data Structures (CUDS) define the expected interface for the modelling engine wrappers, the visualisation api the top level CUDS containers (i.e. Mesh, Lattice and Particles) and the low level CUDS components (e.g Point, Bond, LatticeNode)

Note: The CUDS API is constantly evolving and changes through the processes of the SSB and the designated workgroups.

# **2.3.1 Modelling engine**

The CUDS engine supports operations to add, get and remove CUDS containers from the internal memory of the engine wrapper to setup the SD state of the simulations.

When a CUDS container is added the CUDS modelling engine will copy into internal memory only the uid mapping and the CUBA information that it can support. The user needs to refer to the wrapper package to identify what information is retained.

When a CUDS container is returned as a result of a get operation in a modelling engine the returned Container is a proxy to the information stored in the internal memory if the wrapper/modelling engine.

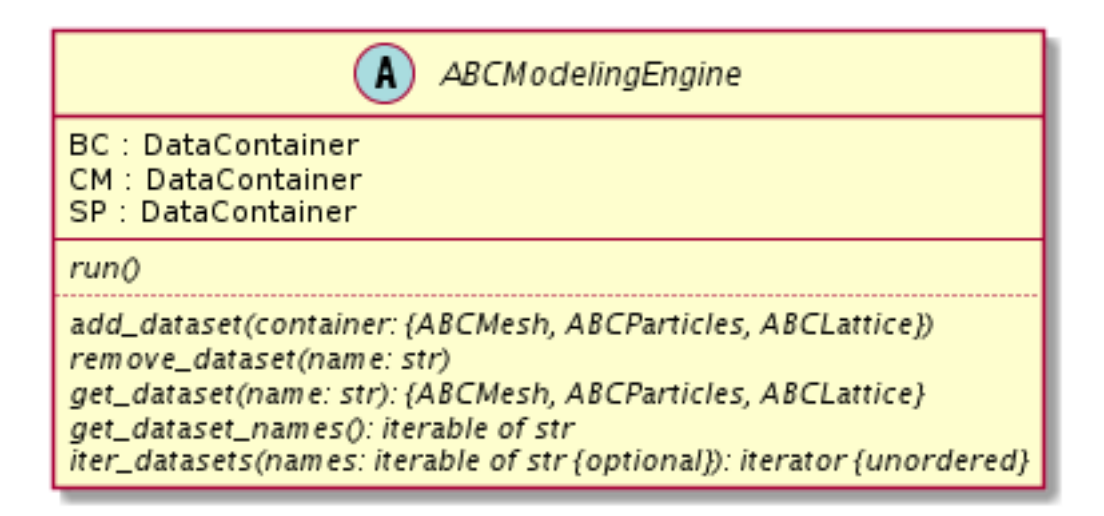

Fig. 2.1: Figure. 1: UML description of a CUDS modelling engine.

# **2.3.2 CUDS containers**

The CUDS containers, with the exception of the Lattice, are multi-type container (i.e. contain different types of objects). For each type the following operations are currently supported:

- Add an item to the container
- Get an item from the container based on the uid
- Remove an item from the container based on the uid
- Update an item
- Iterate over all or some of the items given an iterable of uids

# Note:

- Lattice items do not have a uid but are accessed based on  $(i, j, k)$  index tuples.
- For Mesh and Lattice containers the description does not define remove operations.
- The Lattice container does not have an add item operation.

# **Snapshot principle**

All CUDS containers (native or proxy based) are owners of their data and will always return components that contain a copy (snapshot) of the internal data representation. As a result, the information of an item extracted with a get operation before and after a simulation run is not expected to be the same. The snapshot principle also means that the returned CUDS items do not depend anymore on the container instance they where extracted from.

# **2.3.3 CUDS Items**

Low level items are smallest objects that can hold CUBA information in SimPhoNy simulations. Each CUDS container supports a specific set of these types as presented in Fig. 2.

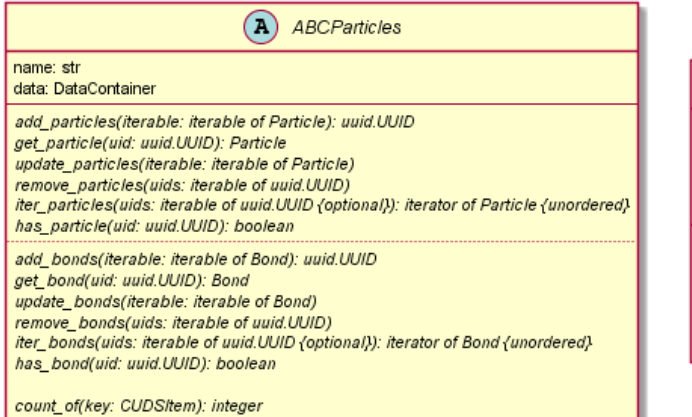

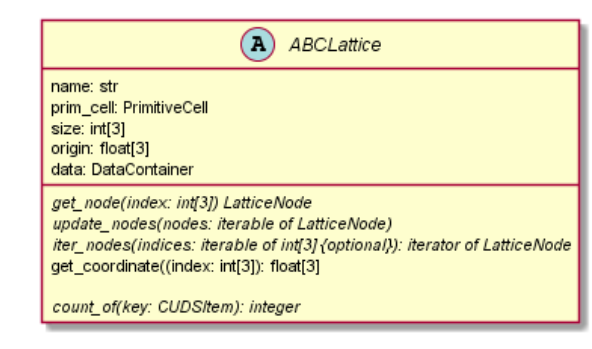

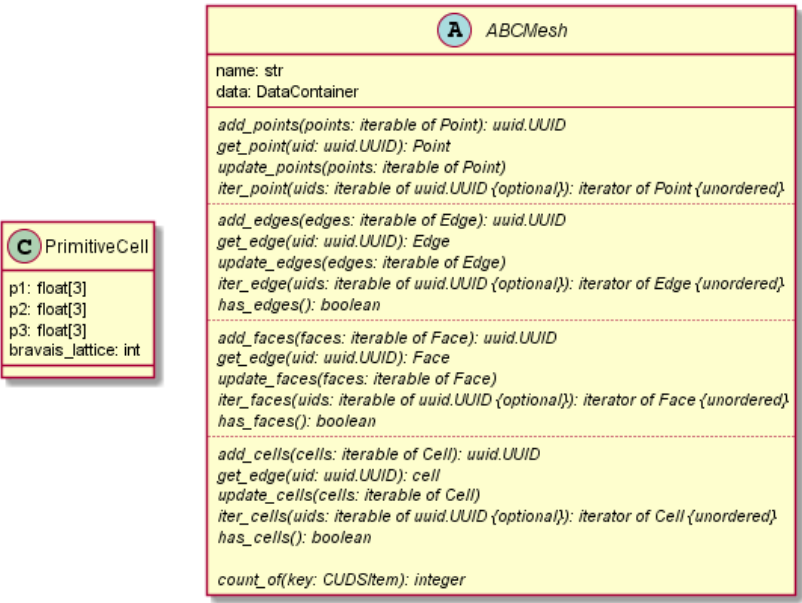

# Fig. 2.2: Figure. 2: UML description of a CUDS Containers

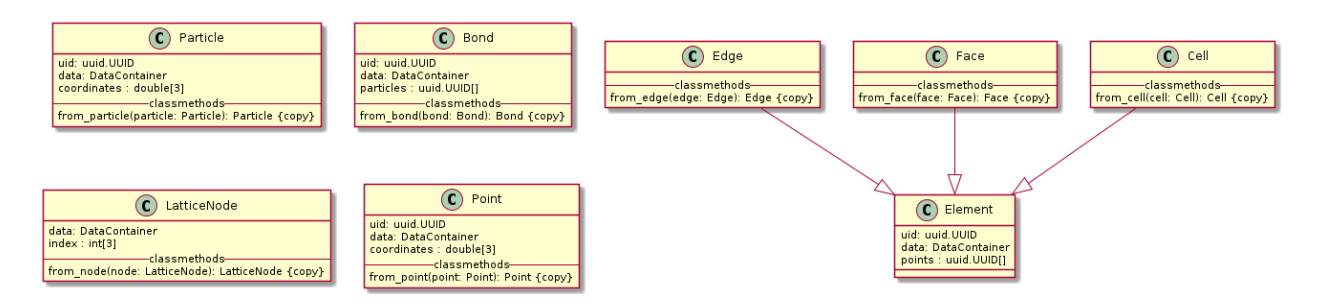

Fig. 2.3: Figure 3: UML diagram of the CUDS items and their relations.

# **2.3.4 Core items**

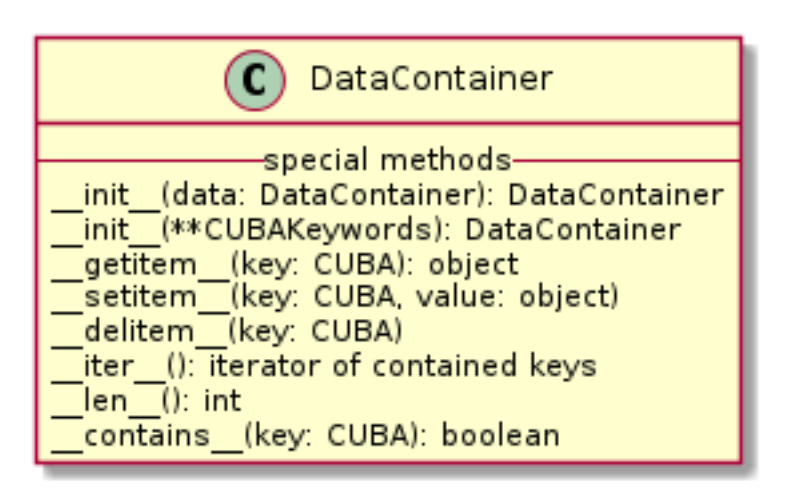

Fig. 2.4: Figure 4: UML diagram of the DataContainer.

The CUBA attribute container part of the SimPhoNy core. A dictionary like object maps CUBA enum keys to they values. In its native python implementation it can support all CUBA attributes.

# <span id="page-13-0"></span>**2.4 HDF5 Storage**

Cuds containers can be stored in HDF5 files using the [H5CUDS](#page-43-0) class. The provided api is currently a reduced version of the Modelling Engine api and supports adding and manipulating CUDS containers. Please also note that returned containers from the get methods are live proxy objects on top of the HDF5 storage (in contrast to the common offline save and read operations).

# **2.4.1 HDF5 Stored Layout**

Data are stored in HDF5 files using a separate layout for each type of CUDS container. The stored layout of the containers is provided below using a pseudo-uml description for the HDF5 based layout of the data stored in the files.

Warning: This is the provisional storage layout and is under continuous development. Backwards compatibility is not expected to be supported before version 1.0.0 of the simphony-common library.

**File**

**Lattice**

**Particles**

**Mesh**

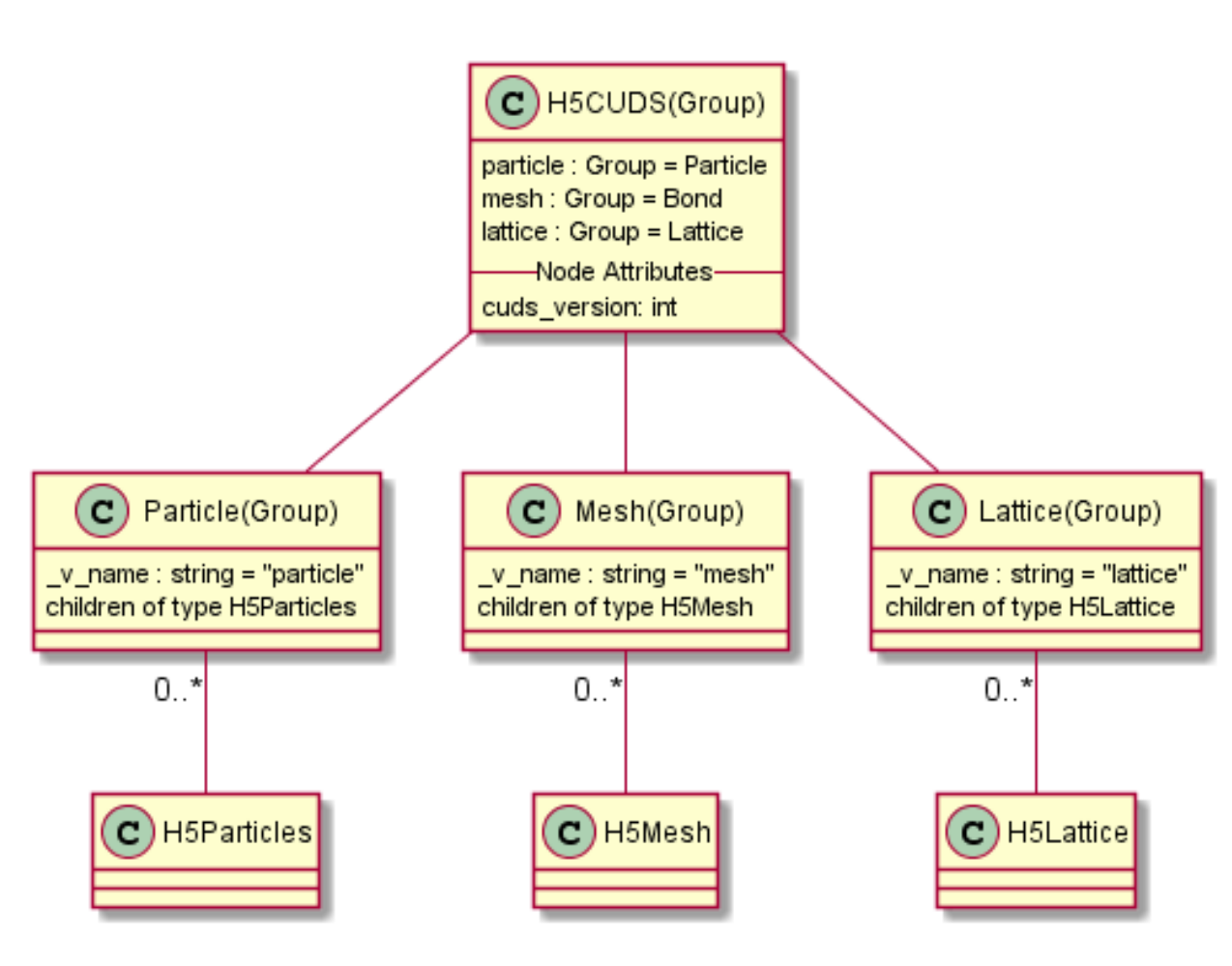

Fig. 2.5: Figure 1: Diagram of the top level layout of the HDF5 based files. Each type of CUDS container is stored under the related section as an independent group.

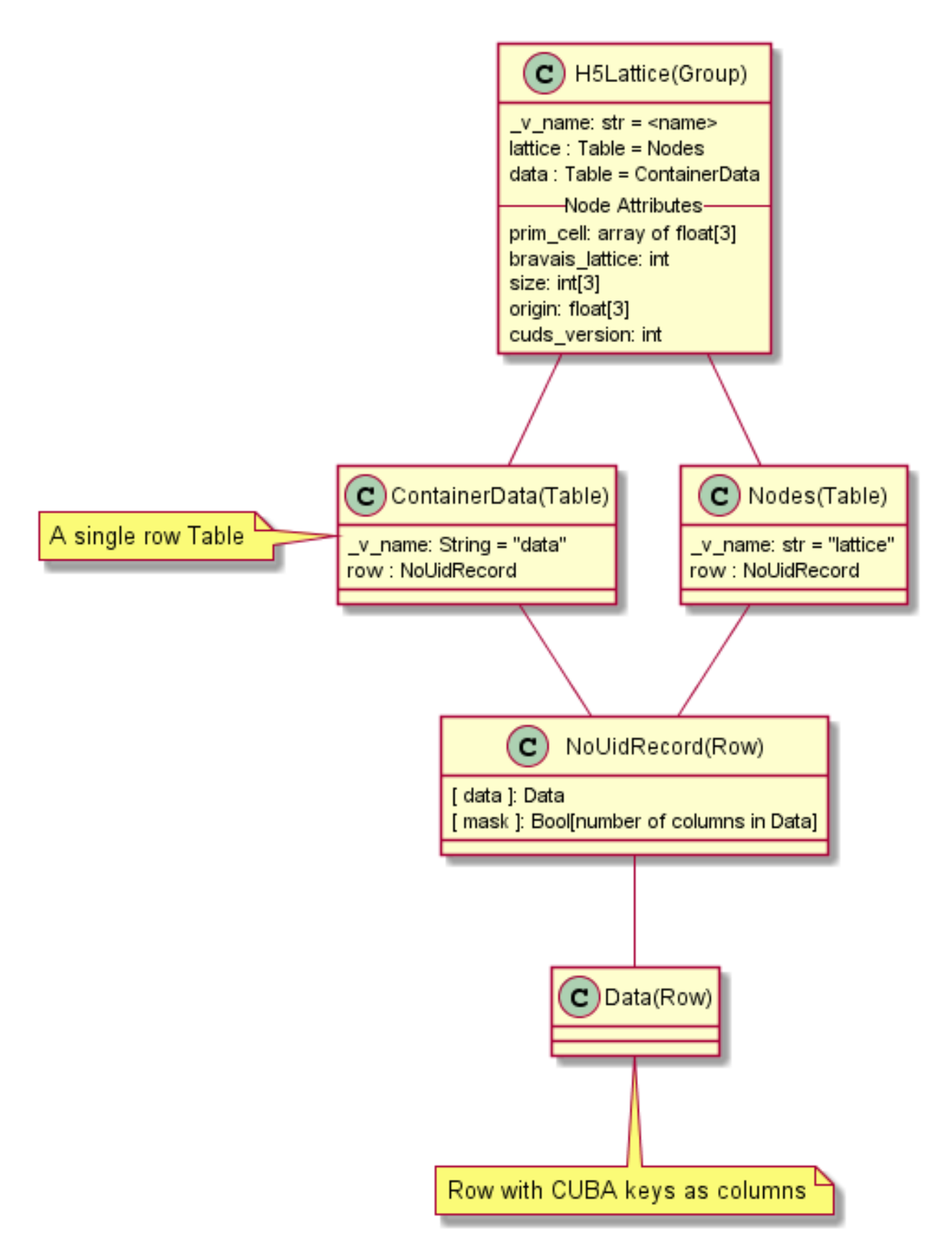

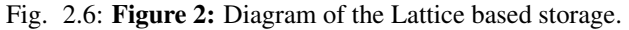

The Lattice is stored using two table nodes, one for the container *data* attribute and one for the lattice nodes data information. The

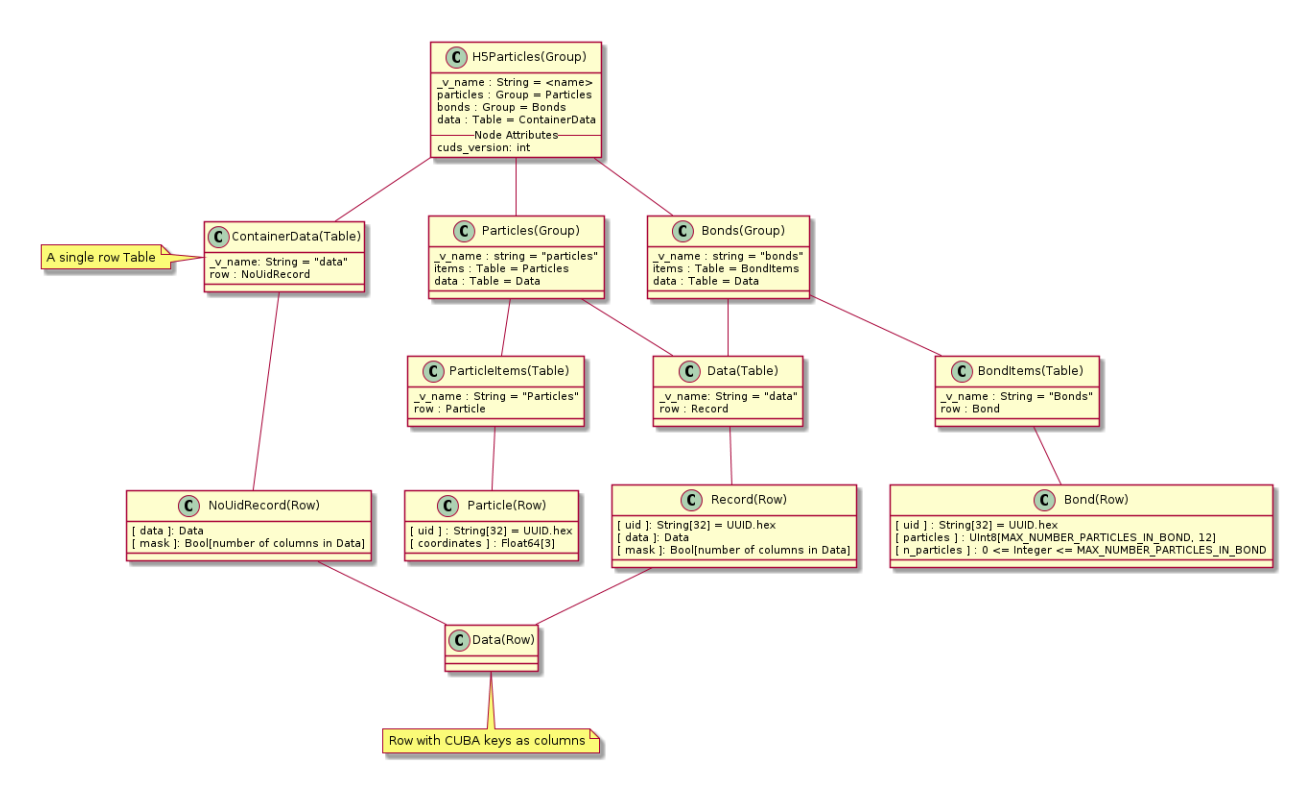

# Fig. 2.7: Figure 3: Diagram of the Particles based storage.

The Particles container is stored using one table for the container *data* attribute and two groups to holding the particle and bond items separately. Each item group has two tables one for the item information (i.e. particle or bond) and one for the item *data*. Indexing into the item and data tables takes place by using the same uid hex for both.

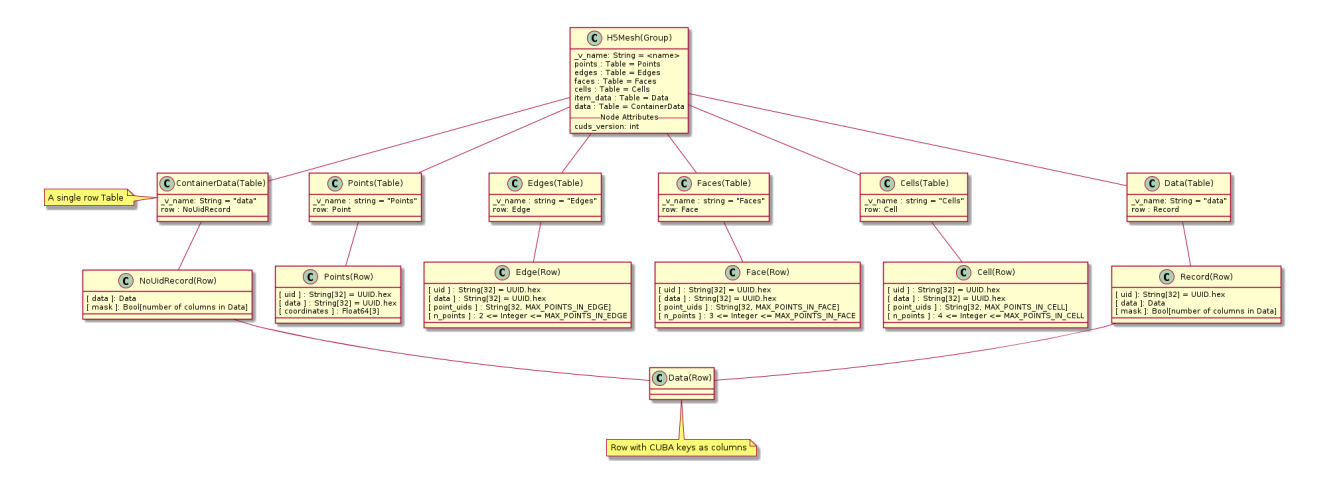

Fig. 2.8: Figure 4: Diagram of the Mesh based storage.

The Mesh container is stored using 6 tables, one for the container *data* attribute, one for all the item data information, one for the points and one for each type of elements (i.e. edge, face and cell). Indexing to the point or element tables is using the item uid while the item data information is accessed using a separate set of uids mapping to the entries in the data table.

# **API Reference**

# <span id="page-18-4"></span><span id="page-18-1"></span><span id="page-18-0"></span>**3.1 Core**

Core components and objects of the simphony package. For a list of the CUBA-keywords, see [CUBA-Keywords](#page-9-0)

### **Classes**

[DataContainer](#page-18-3)(\*args, \*\*kwargs) A DataContainer instance

# **Implementation**

```
class simphony.core.data_container.DataContainer(*args, **kwargs)
    Bases: dict
```
A DataContainer instance

The DataContainer object is implemented as a python dictionary whose keys are restricted to be members of the CUBA enum class.

The data container can be initialized like a typical python dict using the mapping and iterables where the keys are CUBA enum members.

For convenience keywords can be passed as capitalized CUBA enum members:

```
>>> DataContainer(ACCELERATION=234) # CUBA.ACCELERATION is 22
{<CUBA.ACCELERATION: 22>: 234}
```
**update**(*\*args*, *\*\*kwargs*)

# <span id="page-18-2"></span>**3.2 CUDS**

# **3.2.1 Abstract CUDS interfaces**

# **Containers**

abstractmesh.ABCMesh abstractparticles.ABCParticles abstractlattice.ABCLattice

#### <span id="page-19-1"></span>**Description**

<span id="page-19-0"></span>class simphony.cuds.abc\_mesh.**ABCMesh** Abstract base class for mesh.

**name**

*str* – name of mesh

**add\_cells**(*cell*)

Adds a set of new cells to the mesh.

Parameters **cells** (*iterable of Cell*) – Cell to be added to the mesh

Raises *ValueError :* – If other cell with a duplicated uid was already in the mesh

#### **add\_edges**(*edge*)

Adds a set of new edges to the mesh.

Parameters **edges** (*iterable of Edge*) – Edge to be added to the mesh

Raises *ValueError :* – If other edge with a duplicated uid was already in the mesh

#### **add\_faces**(*face*)

Adds a set of new faces to the mesh.

Parameters **faces** (*iterable of Face*) – Face to be added to the mesh

Raises *ValueError :* – If other face with a duplicated uid was already in the mesh

#### **add\_points**(*points*)

Adds a set of new points to the mesh.

Parameters **points** (*iterable of Point*) – Points to be added to the mesh

Raises *ValueError :* – If other point with a duplicated uid was already in the mesh.

#### **count\_of**(*item\_type*)

Return the count of item\_type in the container.

Parameters **item\_type** (*CUDSItem*) – The CUDSItem enum of the type of the items to return the count of.

Returns count – The number of items of item\_type in the container.

#### Return type [int](http://docs.python.org/library/functions.html#int)

Raises *ValueError :* – If the type of the item is not supported in the current container.

#### **get\_cell**(*uid*)

Returns a cell with a given uid.

Returns the cell stored in the mesh identified by uid. If such a cell does not exists an exception is raised.

Parameters **uid** (*[uuid.UUID](http://docs.python.org/library/uuid.html#uuid.UUID)*) – uid of the desired cell.

Returns cell – Cell identified by uid

Return type *[Cell](#page-32-0)*

Raises

- *KeyError* : If the cell identified by uuid was not found
- *TypeError* : When uid is not uuid.UUID

# <span id="page-20-0"></span>**get\_edge**(*uid*)

Returns an edge with a given uid.

Returns the edge stored in the mesh identified by uid. If such edge do not exists an exception is raised.

Parameters **uid** (*[uuid.UUID](http://docs.python.org/library/uuid.html#uuid.UUID)*) – uid of the desired edge.

Returns edge – Edge identified by uid

# Return type *[Edge](#page-32-1)*

### Raises

- *KeyError :* If the edge identified by uid was not found
- *TypeError* : When uid is not uuid.UUID

#### **get\_face**(*uid*)

Returns a face with a given uid.

Returns the face stored in the mesh identified by uid. If such a face does not exists an exception is raised.

Parameters **uid** (*[uuid.UUID](http://docs.python.org/library/uuid.html#uuid.UUID)*) – uid of the desired face.

Returns face – Face identified by uid

### Return type *[Face](#page-33-0)*

#### Raises

- *KeyError :* If the face identified by uid was not found
- *TypeError :* When uid is not uuid.UUID

#### **get\_point**(*uid*)

Returns a point with a given uid.

Returns the point stored in the mesh identified by uid. If such point do not exists an exception is raised.

Parameters **uid** (*[uuid.UUID](http://docs.python.org/library/uuid.html#uuid.UUID)*) – uid of the desired point.

Returns point – Mesh point identified by uuid

Return type *[Point](#page-37-0)*

# Raises

- *KeyError :* If the point identified by uid was not found
- *TypeError* : When uid is not uuid.UUID

### **has\_cells**()

Check if the mesh has cells

Returns result – True of there are cells inside the mesh, False otherwise

Return type [bool](http://docs.python.org/library/functions.html#bool)

#### **has\_edges**()

Check if the mesh has edges

Returns result – True of there are edges inside the mesh, False otherwise

Return type [bool](http://docs.python.org/library/functions.html#bool)

#### <span id="page-21-0"></span>**has\_faces**()

Check if the mesh has faces

Returns result – True of there are faces inside the mesh, False otherwise

#### Return type [bool](http://docs.python.org/library/functions.html#bool)

#### **iter\_cells**(*uids=None*)

Returns an iterator over cells.

Parameters **uids** (*iterable of uuid.UUID or None*) – When the uids are provided, then the cells are returned in the same order the uids are returned by the iterable. If uids is None, then all cells are returned by the interable and there is no restriction on the order that they are returned.

#### Yields cell (*Cell*)

```
iter_edges(uids=None)
```
Returns an iterator over edges.

Parameters **uids** (*iterable of uuid.UUID or None*) – When the uids are provided, then the edges are returned in the same order the uids are returned by the iterable. If uids is None, then all edges are returned by the interable and there is no restriction on the order that they are returned.

Yields edge (*Edge*)

#### **iter\_faces**(*uids=None*)

Returns an iterator over faces.

Parameters **uids** (*iterable of uuid.UUID or None*) – When the uids are provided, then the faces are returned in the same order the uids are returned by the iterable. If uids is None, then all faces are returned by the interable and there is no restriction on the order that they are returned.

#### Yields face (*Face*)

**iter\_points**(*uids=None*) Returns an iterator over points.

> Parameters **uids** (*iterable of uuid.UUID or None*) – When the uids are provided, then the points are returned in the same order the uids are returned by the iterable. If uids is None, then all points are returned by the interable and there is no restriction on the order that they are returned.

#### Yields point (*Point*)

#### **update\_cells**(*cell*)

Updates the information of a set of cells.

Gets the mesh cell identified by the same uid as the provided cell and updates its information with the one provided with the new cell.

Parameters **cells** (*iterable of Cell*) – Cell to be updated

Raises *ValueError :* – If the any cell was not found in the mesh

#### **update\_edges**(*edge*)

Updates the information of a set of edges.

Gets the mesh edge identified by the same uid as the provided edge and updates its information with the one provided with the new edge.

Parameters **edges** (*iterable of Edge*) – Edge to be updated

Raises *ValueError :* – If the any edge was not found in the mesh

#### <span id="page-22-1"></span>**update\_faces**(*face*)

Updates the information of a set of faces.

Gets the mesh face identified by the same uid as the provided face and updates its information with the one provided with the new face.

Parameters **faces** (*iterable of Face*) – Face to be updated

Raises *ValueError :* – If the any face was not found in the mesh

#### **update\_points**(*point*)

Updates the information of a set of points.

Gets the mesh point identified by the same uid as the provided point and updates its information with the one provided with the new point.

Parameters **points** (*iterable of Point*) – Point to be updated

Raises *ValueError :* – If the any point was not found in the mesh

#### <span id="page-22-0"></span>class simphony.cuds.abc\_particles.**ABCParticles**

Abstract base class for a container of particles items.

#### **name**

*str* – name of particles item.

#### **data**

*DataContainer* – The data associated with the container

#### **add\_bonds**(*iterable*)

Adds a set of bonds to the container.

Also like with particles, if any bond has a defined uid, it won't add the bond if a bond with the same uid already exists, and if the bond has no uid the particle container will generate an uid. If the user wants to replace an existing bond in the container there is an 'update\_bonds' method for that purpose.

Parameters **iterable** (*iterable of Bond objects*) – the new bond that will be included in the container.

Returns uuid – The uuids of the added bonds.

Return type list of uuid.UUID

Raises *ValueError :* – when there is a bond with an uuid that already exists in the container.

#### **Examples**

Add a set of bonds to a Particles container.

```
>>> bonds_list = [Bond(), Bond()]
>>> particles = Particles(name="foo")
>>> particles.add_bonds(bonds_list)
```
# **add\_particles**(*iterable*)

Adds a set of particles from the provided iterable to the container.

If any particle have no uids, the container will generate a new uids for it. If the particle has already an uids, it won't add the particle if a particle with the same uid already exists. If the user wants to replace an existing particle in the container there is an 'update\_particles' method for that purpose.

<span id="page-23-0"></span>Parameters **iterable** (*iterable of Particle objects*) – the new set of particles that will be included in the container.

Returns uids – The uids of the added particles.

Return type list of uuid.UUID

**Raises** *ValueError :* – when there is a particle with an uids that already exists in the container.

#### **Examples**

Add a set of particles to a Particles container.

```
>>> particle_list = [Particle(), Particle()]
>>> particles = Particles(name="foo")
>>> uids = particles.add_particles(particle_list)
```
#### **count\_of**(*item\_type*)

Return the count of item\_type in the container.

Parameters **item\_type** (*CUDSItem*) – The CUDSItem enum of the type of the items to return the count of.

**Returns count** – The number of items of item\_type in the container.

Return type [int](http://docs.python.org/library/functions.html#int)

Raises *ValueError :* – If the type of the item is not supported in the current container.

#### **get\_bond**(*uid*)

Returns a copy of the bond with the 'bond\_id' id.

Parameters **uid** (*[uuid.UUID](http://docs.python.org/library/uuid.html#uuid.UUID)*) – the uid of the bond

Raises *KeyError :* – when the bond is not in the container.

Returns bond – A copy of the internally stored bond info.

Return type *[Bond](#page-37-1)*

#### **get\_particle**(*uid*)

Returns a copy of the particle with the 'particle\_id' id.

Parameters **uid** (*[uuid.UUID](http://docs.python.org/library/uuid.html#uuid.UUID)*) – the uid of the particle

Raises *KeyError :* – when the particle is not in the container.

Returns particle – A copy of the internally stored particle info.

Return type *[Particle](#page-37-2)*

#### **has\_bond**(*uid*)

Checks if a bond with the given uid already exists in the container.

#### **has\_particle**(*uid*)

Checks if a particle with the given uid already exists in the container.

#### **iter\_bonds**(*uids=None*)

Generator method for iterating over the bonds of the container.

It can receive any kind of sequence of bond ids to iterate over those concrete bond. If nothing is passed as parameter, it will iterate over all the bonds.

<span id="page-24-0"></span>Parameters **uids** (*iterable of uuid.UUID, optional*) – sequence containing the id's of the bond that will be iterated. When the uids are provided, then the bonds are returned in the same order the uids are returned by the iterable. If uids is None, then all bonds are returned by the interable and there is no restriction on the order that they are returned.

Yields bond (*Bond*) – The next Bond item

**Raises** *KeyError* : – if any of the ids passed as parameters are not in the container.

#### **Examples**

It can be used with a sequence as parameter or without it:

```
>>> particles = Particles(name="foo")
>>> ...
>>> for bond in particles.iter_bonds([id1, id2, id3]):
        ... #do stuff
```

```
>>> for bond in particles.iter_bond():
        ... #do stuff; it will iterate over all the bond
```
#### **iter\_particles**(*uids=None*)

Generator method for iterating over the particles of the container.

It can receive any kind of sequence of particle uids to iterate over those concrete particles. If nothing is passed as parameter, it will iterate over all the particles.

Parameters **uids** (*iterable of uuid.UUID, optional*) – sequence containing the uids of the particles that will be iterated. When the uids are provided, then the particles are returned in the same order the uids are returned by the iterable. If uids is None, then all particles are returned by the interable and there is no restriction on the order that they are returned.

Yields particle (*Particle*) – The Particle item.

Raises *KeyError :* – if any of the ids passed as parameters are not in the container.

#### **Examples**

It can be used with a sequence as parameter or without it:

```
>>> particles = Particles(name="foo")
>>> ...
>>> for particle in particles.iter_particles([uid1, uid2, uid3]):
    ... #do stuff
>>> for particle in particles.iter_particles():
    ... #do stuff
```
#### **remove\_bonds**(*uids*)

Remove the bonds with the provided uids.

The uids passed as parameter should exists in the container. If any uid doesn't exist, an exception will be raised.

Parameters **uids** (*[uuid.UUID](http://docs.python.org/library/uuid.html#uuid.UUID)*) – the uid of the bond to be removed.

#### <span id="page-25-0"></span>**Examples**

Having a set of uids of existing bonds, pass it to the method.

```
>>> particles = Particles(name="foo")
>>> ...
>>> particles.remove_bonds([uid1, uid2])
```
#### **remove\_particles**(*uids*)

Remove the particles with the provided uids from the container.

The uids inside the iterable should exists in the container. Otherwise an exception will be raised.

Parameters **uid** (*[uuid.UUID](http://docs.python.org/library/uuid.html#uuid.UUID)*) – the uid of the particle to be removed.

Raises *KeyError :* – If any particle doesn't exist.

#### **Examples**

Having a set of uids of existing particles, pass it to the method.

```
>>> particles = Particles(name="foo")
>>> ...
>>> particles.remove_particles([uid1, uid2])
```
#### **update\_bonds**(*iterable*)

Updates a set of bonds from the provided iterable.

Takes the uids of the bonds and searches inside the container for those bond. If the bonds exists, they are replaced in the container. If any bond doesn't exist, it will raise an exception.

Parameters **iterable** (*iterable of Bond objects*) – the bonds that will be replaced.

Raises *ValueError :* – If any bond doesn't exist.

### **Examples**

Given a set of Bond objects that already exists in the container (taken with the 'get\_bond' method for example) just call the function passing the set of Bond as parameter.

```
>>> particles = Particles(name="foo")
>>> ...
>>> bond1 = particles.get_bond(uid1)
>>> bond2 = particles.get_bond(uid2)
>>> ... #do whatever you want with the bonds
>>> particles.update_bonds([bond1, bond2])
```
### **update\_particles**(*iterable*)

Updates a set of particles from the provided iterable.

Takes the uids of the particles and searches inside the container for those particles. If the particles exists, they are replaced in the container. If any particle doesn't exist, it will raise an exception.

Parameters **iterable** (*iterable of Particle objects*) – the particles that will be replaced.

Raises *ValueError :* – If any particle inside the iterable does not exist.

#### <span id="page-26-1"></span>**Examples**

Given a set of Particle objects that already exists in the container (taken with the 'get\_particle' method for example), just call the function passing the Particle items as parameter.

```
>>> part_container = Particles(name="foo")
>>> ... #do whatever you want with the particles
>>> part_container.update_particles([part1, part2])
```
<span id="page-26-0"></span>class simphony.cuds.abc\_lattice.**ABCLattice**

Abstract base class for a lattice.

#### **name**

*str* – name of lattice

### **primitive\_cell**

*PrimitiveCell* – primitive cell specifying the 3D Bravais lattice

#### **size**

*int[3]* – lattice dimensions

#### **origin**

*float[3]* – lattice origin

#### **data**

*DataContainer* – high level CUBA data assigned to lattice

#### **count\_of**(*item\_type*)

Return the count of item\_type in the container.

Parameters **item\_type** (*CUDSItem*) – The CUDSItem enum of the type of the items to return the count of.

Returns count – The number of items of item\_type in the container.

### Return type [int](http://docs.python.org/library/functions.html#int)

Raises *ValueError :* – If the type of the item is not supported in the current container.

#### **get\_coordinate**(*ind*)

Get coordinate of the given index coordinate.

Parameters **ind** (*int[3]*) – node index coordinate

#### Returns coordinates

#### Return type float[3]

#### **get\_node**(*index*)

Get the lattice node corresponding to the given index.

Parameters **index** (*int[3]*) – node index coordinate

#### Returns node

#### Return type *[LatticeNode](#page-28-0)*

#### **iter\_nodes**(*indices=None*)

Get an iterator over the LatticeNodes described by the indices.

Parameters **indices** (*iterable set of int[3], optional*) – When indices (i.e. node index coordinates) are provided, then nodes are returned in the same order of the provided indices. If indices is None, there is no restriction on the order the nodes that are returned.

Returns An iterator over LatticeNode objects

Return type iterator

<span id="page-27-1"></span>**primitive\_cell**

**update\_nodes**(*nodes*) Update the corresponding lattice nodes.

Parameters **nodes** (*iterator of LatticeNodes*) –

# **3.2.2 Pure Python implementation**

# **Classes**

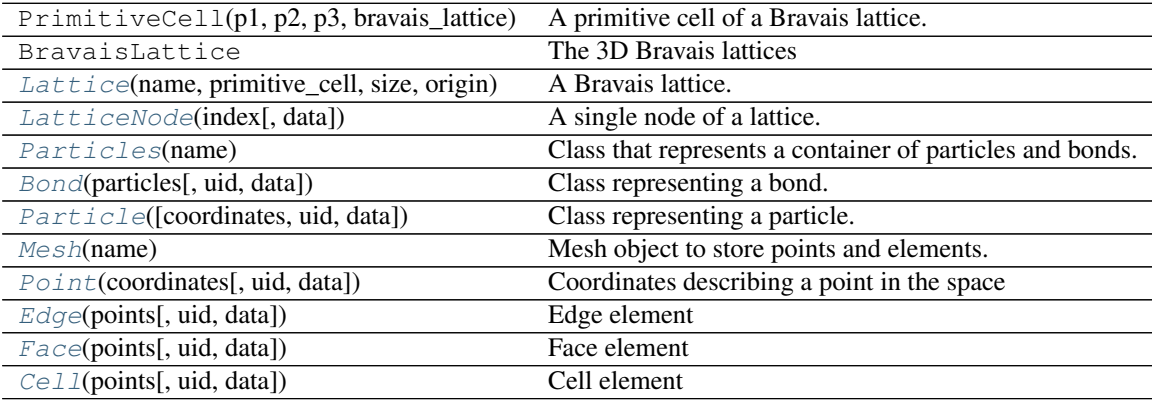

# **Functions**

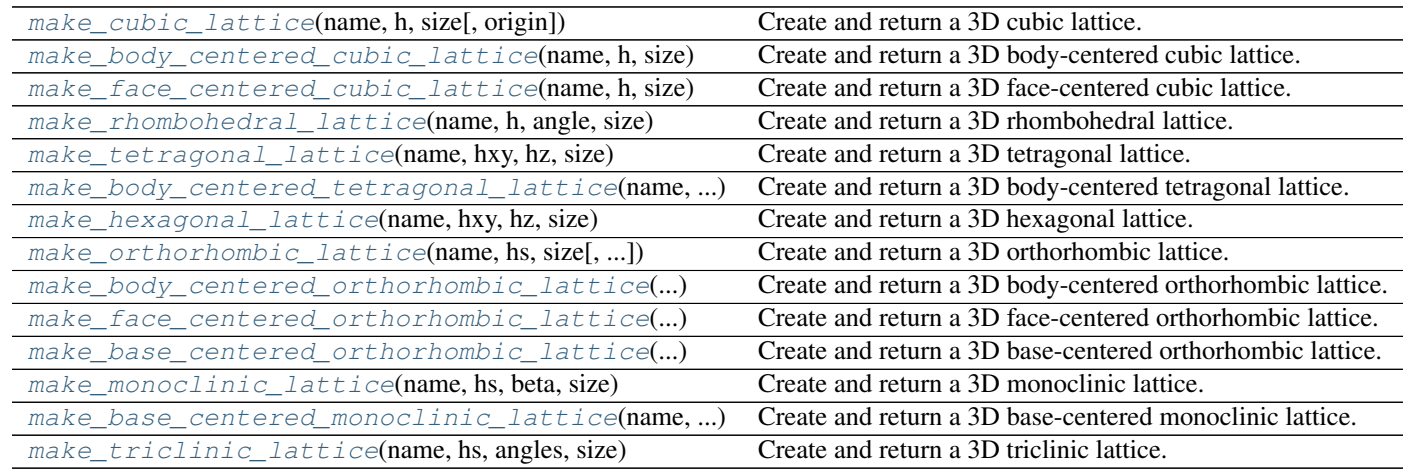

# **Implementation**

<span id="page-27-0"></span>class simphony.cuds.lattice.**Lattice**(*name*, *primitive\_cell*, *size*, *origin*) A Bravais lattice. Stores references to data containers (node related data).

#### **name**

*str* – name of lattice

#### <span id="page-28-2"></span>**primitive\_cell**

*PrimitiveCell* – primitive cell specifying the 3D Bravais lattice

# **size**

*int[3]* – lattice dimensions

### **origin**

*float[3]* – lattice origin

### **data**

*DataContainer* – high level CUBA data assigned to lattice

# **count\_of**(*item\_type*)

Return the count of item\_type in the container.

Parameters **item\_type** (*CUDSItem*) – The CUDSItem enum of the type of the items to return the count of.

Returns count – The number of items of item\_type in the container.

#### Return type [int](http://docs.python.org/library/functions.html#int)

Raises *ValueError :* – If the type of the item is not supported in the current container.

# **data**

**get\_node**(*index*)

Get a copy of the node corresponding to the given index.

Parameters **index** (*int[3]*) – node index coordinate

Returns

Return type A reference to a LatticeNode object

#### **iter\_nodes**(*indices=None*)

Get an iterator over the LatticeNodes described by the indices.

Parameters **indices** (*iterable set of int[3], optional*) – When indices (i.e. node index coordinates) are provided, then nodes are returned in the same order of the provided indices. If indices is None, there is no restriction on the order the nodes that are returned.

#### Returns

Return type A generator for LatticeNode objects

### **origin**

# **size**

```
update_nodes(nodes)
```
Update the corresponding lattice nodes (data copied).

Parameters **nodes** (*iterable of LatticeNode objects*) – reference to LatticeNode objects from where the data is copied to the Lattice

#### <span id="page-28-0"></span>class simphony.cuds.lattice.**LatticeNode**(*index*, *data=None*)

A single node of a lattice.

#### **index**

*tuple of int[3]* – node index coordinate

# <span id="page-28-1"></span>**data**

*DataContainer*

<span id="page-29-3"></span>simphony.cuds.lattice.**make\_base\_centered\_monoclinic\_lattice**(*name*, *hs*, *beta*, *size*, *origin=(0*, *0*, *0)*)

Create and return a 3D base-centered monoclinic lattice.

# **Parameters**

- **name**  $(str)$  $(str)$  $(str)$  –
- **hs** (*[float](http://docs.python.org/library/functions.html#float)*) lattice spacing in each axis direction
- **beta** (*[float](http://docs.python.org/library/functions.html#float)*) angle between the (conventional) unit cell edges (in radians),
- **size** (*int[3]*) Number of lattice nodes in each axis direction.
- $origin(float[3], default value = (0, 0, 0)) lattice origin$

Returns lattice – A reference to a Lattice object.

### Return type *[Lattice](#page-27-0)*

<span id="page-29-2"></span>simphony.cuds.lattice.**make\_base\_centered\_orthorhombic\_lattice**(*name*, *hs*, *size*, *origin=(0*, *0*, *0)*)

Create and return a 3D base-centered orthorhombic lattice.

#### **Parameters**

- **name**  $(str)$  $(str)$  $(str)$  –
- **hs** (*float*[3]) lattice spacings in each axis direction
- **size** (*int[3]*) Number of lattice nodes in each axis direction.
- **origin** (*float*[3], *default value* =  $(0, 0, 0)$ ) lattice origin

Returns lattice – A reference to a Lattice object.

#### Return type *[Lattice](#page-27-0)*

<span id="page-29-0"></span>simphony.cuds.lattice.**make\_body\_centered\_cubic\_lattice**(*name*, *h*, *size*, *origin=(0*, *0*,

*0)*)

Create and return a 3D body-centered cubic lattice.

#### **Parameters**

- **name**  $(str)$  $(str)$  $(str)$  –
- **h** (*[float](http://docs.python.org/library/functions.html#float)*) lattice spacing
- **size** (*int[3]*) Number of lattice nodes in each axis direction.
- **origin** (*float*[3], *default value* =  $(0, 0, 0)$ ) lattice origin

Returns lattice – A reference to a Lattice object.

### Return type *[Lattice](#page-27-0)*

```
simphony.cuds.lattice.make_body_centered_orthorhombic_lattice(name, hs, size,
```
Create and return a 3D body-centered orthorhombic lattice.

### **Parameters**

- **name**  $(str)$  $(str)$  $(str)$  –
- **hs** (*float*[3]) lattice spacings in each axis direction
- **size** (*int[3]*) Number of lattice nodes in each axis direction.
- **origin** (*float*[3], *default value* =  $(0, 0, 0)$ ) lattice origin

 $origin=(0, 0, 0))$ 

 $origin=(0, 0, 0))$ 

<span id="page-30-4"></span>Returns lattice – A reference to a Lattice object.

### Return type *[Lattice](#page-27-0)*

<span id="page-30-2"></span>simphony.cuds.lattice.**make\_body\_centered\_tetragonal\_lattice**(*name*, *hxy*, *hz*, *size*,

Create and return a 3D body-centered tetragonal lattice.

#### **Parameters**

- **name**  $(str)$  $(str)$  $(str)$  –
- **hxy** (*[float](http://docs.python.org/library/functions.html#float)*) lattice spacing in the xy-plane
- **hz** (*[float](http://docs.python.org/library/functions.html#float)*) lattice spacing in the z-direction
- **size** (*int[3]*) Number of lattice nodes in each axis direction.
- **origin** (*float*[3], *default value* =  $(0, 0, 0)$ ) lattice origin

Returns lattice – A reference to a Lattice object.

#### Return type *[Lattice](#page-27-0)*

<span id="page-30-0"></span>simphony.cuds.lattice.**make\_cubic\_lattice**(*name*, *h*, *size*, *origin=(0*, *0*, *0)*)

Create and return a 3D cubic lattice.

### **Parameters**

- **name**  $(str)$  $(str)$  $(str)$  –
- **h** (*[float](http://docs.python.org/library/functions.html#float)*) lattice spacing
- **size** (*int[3]*) Number of lattice nodes in each axis direction.
- **origin** (*float*[3], *default value* =  $(0, 0, 0)$ ) lattice origin

Returns lattice – A reference to a Lattice object.

#### Return type *[Lattice](#page-27-0)*

<span id="page-30-1"></span>simphony.cuds.lattice.**make\_face\_centered\_cubic\_lattice**(*name*, *h*, *size*, *origin=(0*, *0*,

*0)*)

Create and return a 3D face-centered cubic lattice.

#### **Parameters**

- **name**  $(str)$  $(str)$  $(str)$  –
- **h** (*[float](http://docs.python.org/library/functions.html#float)*) lattice spacing
- **size** (*int[3]*) Number of lattice nodes in each axis direction.
- **origin** (*float*[3], *default value* =  $(0, 0, 0)$ ) lattice origin

Returns lattice – A reference to a Lattice object.

# Return type *[Lattice](#page-27-0)*

<span id="page-30-3"></span>simphony.cuds.lattice.**make\_face\_centered\_orthorhombic\_lattice**(*name*, *hs*, *size*,  $origin=(0, 0, 0))$ 

Create and return a 3D face-centered orthorhombic lattice.

**Parameters** 

- **name**  $(str)$  $(str)$  $(str)$  –
- **hs** (*float[3]*) lattice spacings in each axis direction
- **size** (*int[3]*) Number of lattice nodes in each axis direction.

• **origin** (*float*[3], *default value* =  $(0, 0, 0)$ ) – lattice origin

<span id="page-31-4"></span>Returns lattice – A reference to a Lattice object.

# Return type *[Lattice](#page-27-0)*

<span id="page-31-1"></span>simphony.cuds.lattice.**make\_hexagonal\_lattice**(*name*, *hxy*, *hz*, *size*, *origin=(0*, *0*, *0)*) Create and return a 3D hexagonal lattice.

#### **Parameters**

- **name**  $(str)$  $(str)$  $(str)$  –
- **hxy** (*[float](http://docs.python.org/library/functions.html#float)*) lattice spacing in the xy-plane
- **hz** (*[float](http://docs.python.org/library/functions.html#float)*) lattice spacing in the z-direction
- **size** (*int[3]*) Number of lattice nodes in each axis direction.
- **origin** (*float*[3], *default value* =  $(0, 0, 0)$ ) lattice origin

Returns lattice – A reference to a Lattice object.

### Return type *[Lattice](#page-27-0)*

<span id="page-31-3"></span>simphony.cuds.lattice.**make\_monoclinic\_lattice**(*name*, *hs*, *beta*, *size*, *origin=(0*, *0*, *0)*) Create and return a 3D monoclinic lattice.

# **Parameters**

- **name**  $(str)$  $(str)$  $(str)$  –
- **hs** (*float*[3*]*) lattice spacings in each axis direction
- **beta** (*[float](http://docs.python.org/library/functions.html#float)*) angle between the (conventional) unit cell edges (in radians),
- **size** (*int[3]*) Number of lattice nodes in each axis direction.
- **origin** (*float*[3], *default value* =  $(0, 0, 0)$ ) lattice origin

Returns lattice – A reference to a Lattice object.

### Return type *[Lattice](#page-27-0)*

<span id="page-31-2"></span>simphony.cuds.lattice.**make\_orthorhombic\_lattice**(*name*, *hs*, *size*, *origin=(0*, *0*, *0)*) Create and return a 3D orthorhombic lattice.

#### Parameters

- **name**  $(str)$  $(str)$  $(str)$  –
- **hs** (*float[3]*) lattice spacings in each axis direction
- **size** (*int[3]*) Number of lattice nodes in each axis direction.
- **origin** (*float*[3], *default value* =  $(0, 0, 0)$ ) lattice origin

Returns lattice – A reference to a Lattice object.

### Return type *[Lattice](#page-27-0)*

<span id="page-31-0"></span>simphony.cuds.lattice.**make\_rhombohedral\_lattice**(*name*, *h*, *angle*, *size*, *origin=(0*, *0*, *0)*) Create and return a 3D rhombohedral lattice.

#### **Parameters**

- **name**  $(str)$  $(str)$  $(str)$  –
- **h** (*[float](http://docs.python.org/library/functions.html#float)*) lattice spacing
- <span id="page-32-5"></span>• **angle** (*[float](http://docs.python.org/library/functions.html#float)*) – angle between the (conventional) unit cell edges (in radians)
- **size** (*int[3]*) Number of lattice nodes in each axis direction.
- **origin** (*float*[3], *default value* =  $(0, 0, 0)$ ) lattice origin

Returns lattice – A reference to a Lattice object.

#### Return type *[Lattice](#page-27-0)*

<span id="page-32-2"></span>simphony.cuds.lattice.**make\_tetragonal\_lattice**(*name*, *hxy*, *hz*, *size*, *origin=(0*, *0*, *0)*) Create and return a 3D tetragonal lattice.

# **Parameters**

- **name**  $(str)$  $(str)$  $(str)$  –
- **hxy** (*[float](http://docs.python.org/library/functions.html#float)*) lattice spacing in the xy-plane
- **hz** (*[float](http://docs.python.org/library/functions.html#float)*) lattice spacing in the z-direction
- **size** (*int[3]*) Number of lattice nodes in each axis direction.
- **origin** (*float*[3*]*, *default value* =  $(0, 0, 0)$ ) lattice origin

Returns lattice – A reference to a Lattice object.

#### Return type *[Lattice](#page-27-0)*

<span id="page-32-3"></span>simphony.cuds.lattice.**make\_triclinic\_lattice**(*name*, *hs*, *angles*, *size*, *origin=(0*, *0*, *0)*) Create and return a 3D triclinic lattice.

#### **Parameters**

- **name**  $(str)$  $(str)$  $(str)$  –
- **hs** (*float[3]*) lattice spacings in each axis direction
- **angles** (*float[3]*) angles between the (conventional) unit cell edges (in radians)
- **size** (*int[3]*) Number of lattice nodes in each axis direction.
- **origin** (*float*[3], *default value* =  $(0, 0, 0)$ ) lattice origin

Returns lattice – A reference to a Lattice object.

### Return type *[Lattice](#page-27-0)*

### <span id="page-32-4"></span>Mesh module

<span id="page-32-0"></span>This module contains the implementation to store, access, and modify a mesh

class simphony.cuds.mesh.**Cell**(*points*, *uid=None*, *data=None*) Cell element

Element for storing 3D geometrical objects

# Parameters

- **points** (*list of uid*) list of points uids defining the cell.
- **uid** (*[uuid.UUID](http://docs.python.org/library/uuid.html#uuid.UUID)*) uid of the cell.
- **data** [\(DataContainer\)](#page-18-3) object to store data relative to the cell

<span id="page-32-1"></span>classmethod **from\_cell**(*cell*)

<span id="page-33-2"></span>class simphony.cuds.mesh.**Edge**(*points*, *uid=None*, *data=None*) Edge element

Element for storing 1D geometrical objects

### **Parameters**

- **points** (*list of uid*) list of points uids defining the edge.
- **uid** (*[uuid.UUID](http://docs.python.org/library/uuid.html#uuid.UUID)*) uid of the edge.
- **data** [\(DataContainer\)](#page-18-3) object to store data relative to the edge

### classmethod **from\_edge**(*edge*)

class simphony.cuds.mesh.**Element**(*points*, *uid=None*, *data=None*)

# Element base class

Element for storing geometrical objects

#### **Parameters**

- **uid** uid of the edge.
- **points** (*list of uid*) list of points uids defining the edge.
- **data** [\(DataContainer\)](#page-18-3) object to store data relative to the element

### **points**

*list of uid* – list of points uids defining the element.

### **uid**

*uuid.UUID* – uid of the element

### **data**

*DataContainer* – Element data

<span id="page-33-0"></span>class simphony.cuds.mesh.**Face**(*points*, *uid=None*, *data=None*) Face element

Element for storing 2D geometrical objects

# **Parameters**

- **points** (*list of uid*) list of points uids defining the face.
- **uid** (*[uuid.UUID](http://docs.python.org/library/uuid.html#uuid.UUID)*) uid of the face.
- **data** [\(DataContainer\)](#page-18-3) object to store data relative to the face

#### classmethod **from\_face**(*face*)

# <span id="page-33-1"></span>class simphony.cuds.mesh.**Mesh**(*name*)

Mesh object to store points and elements.

Stores general mesh information Points and Elements such as Edges, Faces and Cells and provide the methods to interact with them. The methods are divided in four different blocks:

1.methods to get the related item with the provided uid;

2.methods to add a new item or replace;

3.generator methods that return iterators over all or some of the mesh items and;

4.inspection methods to identify if there are any edges, faces or cells described in the mesh.

Parameters **name** (*[str](http://docs.python.org/library/functions.html#str)*) – name of mesh

#### <span id="page-34-0"></span>**name**

*str* – name of mesh

# **data**

*Data* – Data relative to the mesh.

# **points**

*dictionary of Point* – Points of the mesh.

### **edges**

*dictionary of Edge* – Edges of the mesh.

# **faces**

*dictionary of Face* – Faces of the mesh.

#### **cells**

*dictionary of Cell* – Cells of the mesh.

# **add\_cells**(*cells*)

Adds a set of new cells to the mesh.

Parameters **cells** (*iterable of Cell*) – Cell to be added to the mesh

Raises *ValueError :* – If other cell with a duplicated uid was already in the mesh

#### **add\_edges**(*edges*)

Adds a set of new edges to the mesh.

Parameters **edges** (*iterable of Edge*) – Edge to be added to the mesh

**Raises** *ValueError :* – If other edge with a duplicated uid was already in the mesh

### **add\_faces**(*faces*)

Adds a set of new faces to the mesh.

Parameters **faces** (*iterable of Face*) – Face to be added to the mesh

Raises *ValueError :* – If other face with a duplicated uid was already in the mesh

# **add\_points**(*points*)

Adds a set of new points to the mesh.

Parameters **points** (*iterable of Point*) – Points to be added to the mesh

**Raises** *ValueError :* – If other point with a duplicated uid was already in the mesh.

#### **count\_of**(*item\_type*)

Return the count of item\_type in the container.

Parameters **item\_type** (*CUDSItem*) – The CUDSItem enum of the type of the items to return the count of.

Returns count – The number of items of item\_type in the container.

# Return type [int](http://docs.python.org/library/functions.html#int)

Raises *ValueError :* – If the type of the item is not supported in the current container.

# **data**

#### **get\_cell**(*uid*)

Returns a cell with a given uid.

Returns the cell stored in the mesh identified by uid. If such a cell does not exists an exception is raised.

Parameters **uid** (*[uuid.UUID](http://docs.python.org/library/uuid.html#uuid.UUID)*) – uid of the desired cell.

<span id="page-35-0"></span>Returns cell – Cell identified by uid

Return type *[Cell](#page-32-0)*

# Raises

- *KeyError :* If the cell identified by uuid was not found
- *TypeError* : When uid is not uuid.UUID

#### **get\_edge**(*uid*)

Returns an edge with a given uid.

Returns the edge stored in the mesh identified by uid. If such edge do not exists an exception is raised.

Parameters **uid** (*[uuid.UUID](http://docs.python.org/library/uuid.html#uuid.UUID)*) – uid of the desired edge.

Returns edge – Edge identified by uid

Return type *[Edge](#page-32-1)*

Raises

- *KeyError :* If the edge identified by uid was not found
- *TypeError* : When uid is not uuid.UUID

#### **get\_face**(*uid*)

Returns a face with a given uid.

Returns the face stored in the mesh identified by uid. If such a face does not exists an exception is raised.

Parameters **uid** (*[uuid.UUID](http://docs.python.org/library/uuid.html#uuid.UUID)*) – uid of the desired face.

Returns face – Face identified by uid

Return type *[Face](#page-33-0)*

Raises

- *KeyError* : If the face identified by uid was not found
- *TypeError* : When uid is not uuid.UUID

#### **get\_point**(*uid*)

Returns a point with a given uid.

Returns the point stored in the mesh identified by uid. If such point do not exists an exception is raised.

Parameters **uid** (*[uuid.UUID](http://docs.python.org/library/uuid.html#uuid.UUID)*) – uid of the desired point.

Returns point – Mesh point identified by uuid

# Return type *[Point](#page-37-0)*

Raises

- *KeyError :* If the point identified by uid was not found
- *TypeError :* When uid is not uuid.UUID

#### **has\_cells**()

Check if the mesh has cells

Returns result – True of there are cells inside the mesh, False otherwise

#### Return type [bool](http://docs.python.org/library/functions.html#bool)

# **has\_edges**()

Check if the mesh has edges

<span id="page-36-0"></span>Returns result – True of there are edges inside the mesh, False otherwise

Return type [bool](http://docs.python.org/library/functions.html#bool)

**has\_faces**()

Check if the mesh has faces

Returns result – True of there are faces inside the mesh, False otherwise

### Return type [bool](http://docs.python.org/library/functions.html#bool)

**iter\_cells**(*uids=None*)

Returns an iterator over cells.

Parameters **uids** (*iterable of uuid.UUID or None*) – When the uids are provided, then the cells are returned in the same order the uids are returned by the iterable. If uids is None, then all cells are returned by the interable and there is no restriction on the order that they are returned.

Yields cell (*Cell*)

#### **iter\_edges**(*uids=None*)

Returns an iterator over edges.

Parameters **uids** (*iterable of uuid.UUID or None*) – When the uids are provided, then the edges are returned in the same order the uids are returned by the iterable. If uids is None, then all edges are returned by the interable and there is no restriction on the order that they are returned.

#### Yields edge (*Edge*)

```
iter_faces(uids=None)
```
Returns an iterator over faces.

Parameters **uids** (*iterable of uuid.UUID or None*) – When the uids are provided, then the faces are returned in the same order the uids are returned by the iterable. If uids is None, then all faces are returned by the interable and there is no restriction on the order that they are returned.

Yields face (*Face*)

#### **iter\_points**(*uids=None*)

Returns an iterator over points.

Parameters **uids** (*iterable of uuid.UUID or None*) – When the uids are provided, then the points are returned in the same order the uids are returned by the iterable. If uids is None, then all points are returned by the interable and there is no restriction on the order that they are returned.

Yields cell (*Cell*)

#### **update\_cells**(*cells*)

Updates the information of a set of cells.

Gets the mesh cell identified by the same uid as the provided cell and updates its information with the one provided with the new cell.

Parameters **cells** (*iterable of Cell*) – Cell to be updated

Raises *ValueError :* – If the any cell was not found in the mesh

# **update\_edges**(*edges*)

Updates the information of a set of edges.

<span id="page-37-3"></span>Gets the mesh edge identified by the same uid as the provided edge and updates its information with the one provided with the new edge.

Parameters **edges** (*iterable of Edge*) – Edge to be updated

Raises *ValueError :* – If the any edge was not found in the mesh

#### **update\_faces**(*faces*)

Updates the information of a set of faces.

Gets the mesh face identified by the same uid as the provided face and updates its information with the one provided with the new face.

Parameters **faces** (*iterable of Face*) – Face to be updated

Raises *ValueError :* – If the any face was not found in the mesh

#### **update\_points**(*points*)

Updates the information of a set of points.

Gets the mesh point identified by the same uid as the provided point and updates its information with the one provided with the new point.

Parameters **points** (*iterable of Point*) – Point to be updated

Raises *ValueError :* – If the any point was not found in the mesh

<span id="page-37-0"></span>class simphony.cuds.mesh.**Point**(*coordinates*, *uid=None*, *data=None*)

Coordinates describing a point in the space

Set of coordinates  $(x,y,z)$  describing a point in the space and data about that point

#### **Parameters**

- **uid** (*[uuid.UUID](http://docs.python.org/library/uuid.html#uuid.UUID)*) uid of the point.
- **coordinates** (*list of double*) set of coordinates (x,y,z) describing the point position.
- **data** [\(DataContainer\)](#page-18-3) object to store point data

### **uid**

*uuid.UUID* – uid of the point.

#### **data**

*DataContainer* – object to store point data

#### **coordinates**

*list of double* – set of coordinates (x,y,z) describing the point position.

### classmethod **from\_point**(*point*)

<span id="page-37-1"></span>class simphony.cuds.particles.**Bond**(*particles*, *uid=None*, *data=None*)

Class representing a bond.

# **uid**

*uuid.UUID* – the uid of the bond

# **particles**

*tuple* – tuple of uids of the particles that are participating in the bond.

#### **data**

*DataContainer* – DataContainer to store the attributes of the bond

#### classmethod **from\_bond**(*bond*)

<span id="page-37-2"></span>class simphony.cuds.particles.**Particle**(*coordinates=(0.0*, *0.0*, *0.0)*, *uid=None*, *data=None*) Class representing a particle.

#### <span id="page-38-1"></span>**uid**

*uuid.UUID* – the uid of the particle

# **coordinates**

*list / tuple* – x,y,z coordinates of the particle

#### **data**

*DataContainer* – DataContainer to store the attributes of the particle

#### classmethod **from\_particle**(*particle*)

```
class simphony.cuds.particles.Particles(name)
```
Class that represents a container of particles and bonds.

Class provides methods to add particles and bonds, remove them and update them.

#### **name**

*str* – name of the particle container

### **\_particles**

*dict* – data structure for particles storage

#### **\_bonds**

*dict* – data structure for bonds storage

#### **data**

*DataContainer* – data attributes of the element

# **add\_bonds**(*iterable*)

Adds a set of bonds to the container.

Also like with particles, if any bond has a defined uid, it won't add the bond if a bond with the same uid already exists, and if the bond has no uid the particle container will generate an uid. If the user wants to replace an existing bond in the container there is an 'update\_bonds' method for that purpose.

Parameters **iterable** (*iterable of Bond objects*) – the new bond that will be included in the container.

Returns uuid – The uuids of the added bonds.

Return type list of uuid.UUID

Raises *ValueError :* – when there is a bond with an uuid that already exists in the container.

#### **Examples**

Add a set of bonds to a Particles container.

```
>>> bonds_list = [Bond(), Bond()]
>>> particles = Particles(name="foo")
>>> particles.add_bond(bonds_list)
```
#### **add\_particles**(*iterable*)

Adds a set of particles from the provided iterable to the container.

If any particle have no uids, the container will generate a new uids for it. If the particle has already an uids, it won't add the particle if a particle with the same uid already exists. If the user wants to replace an existing particle in the container there is an 'update\_particles' method for that purpose.

Parameters **iterable** (*iterable of Particle objects*) – the new set of particles that will be included in the container.

Returns uids – The uids of the added particles.

<span id="page-39-0"></span>Return type list of uuid.UUID

Raises *ValueError :* – when there is a particle with an uids that already exists in the container.

#### **Examples**

Add a set of particles to a Particles container.

```
>>> particle_list = [Particle(), Particle()]
>>> particles = Particles(name="foo")
>>> uids = particles.add_particles(particle_list)
```
#### **count\_of**(*item\_type*)

Return the count of item\_type in the container.

Parameters **item\_type** (*CUDSItem*) – The CUDSItem enum of the type of the items to return the count of.

Returns count – The number of items of item\_type in the container.

#### Return type [int](http://docs.python.org/library/functions.html#int)

Raises *ValueError :* – If the type of the item is not supported in the current container.

#### **data**

**get\_bond**(*uid*)

Returns a copy of the bond with the 'bond\_id' id.

Parameters **uid** (*[uuid.UUID](http://docs.python.org/library/uuid.html#uuid.UUID)*) – the uid of the bond

Raises *KeyError :* – when the bond is not in the container.

Returns bond – A copy of the internally stored bond info.

Return type *[Bond](#page-37-1)*

### **get\_particle**(*uid*)

Returns a copy of the particle with the 'particle\_id' id.

Parameters **uid** (*[uuid.UUID](http://docs.python.org/library/uuid.html#uuid.UUID)*) – the uid of the particle

Raises *KeyError :* – when the particle is not in the container.

Returns particle – A copy of the internally stored particle info.

#### Return type *[Particle](#page-37-2)*

#### **has\_bond**(*uid*)

Checks if a bond with the given uid already exists in the container.

#### **has\_particle**(*uid*)

Checks if a particle with the given uid already exists in the container.

# **iter\_bonds**(*uids=None*)

Generator method for iterating over the bonds of the container.

It can receive any kind of sequence of bond ids to iterate over those concrete bond. If nothing is passed as parameter, it will iterate over all the bonds.

Parameters **uids** (*iterable of uuid.UUID, optional*) – sequence containing the id's of the bond that will be iterated. When the uids are provided, then the bonds are returned in the same order the uids are returned by the iterable. If uids is None, then all bonds are returned by the interable and there is no restriction on the order that they are returned.

<span id="page-40-0"></span>Yields bond (*Bond*) – The next Bond item

**Raises** *KeyError :* – if any of the ids passed as parameters are not in the container.

**Examples**

It can be used with a sequence as parameter or without it:

```
>>> part_container = Particles(name="foo")
>>> ...
>>> for bond in part_container.iter_bonds([id1, id2, id3]):
        ... #do stuff
        #take the bond back to the container so it will be updated
        #in case we need it
        part_container.update_bond(bond)
```

```
>>> for bond in part_container.iter_bond():
```

```
... #do stuff; it will iterate over all the bond
#take the bond back to the container so it will be updated
#in case we need it
part_container.update_bond(bond)
```
#### **iter\_particles**(*uids=None*)

Generator method for iterating over the particles of the container.

It can receive any kind of sequence of particle uids to iterate over those concrete particles. If nothing is passed as parameter, it will iterate over all the particles.

Parameters **uids** (*iterable of uuid.UUID, optional*) – sequence containing the uids of the particles that will be iterated. When the uids are provided, then the particles are returned in the same order the uids are returned by the iterable. If uids is None, then all particles are returned by the interable and there is no restriction on the order that they are returned.

Yields particle (*Particle*) – The Particle item.

Raises *KeyError :* – if any of the ids passed as parameters are not in the container.

#### **Examples**

It can be used with a sequence as parameter or without it:

```
>>> part_container = Particles(name="foo")
>>> ...
>>> for particle in part_container.iter_particles([uid1, uid2, uid3]):
        ... #do stuff
        #take the particle back to the container so it will be updated
        #in case we need it
        part_container.update_particle(particle)
```

```
>>> for particle in part_container.iter_particles():
```
... #do stuff; it will iterate over all the particles #take the particle back to the container so it will be updated #in case we need it part\_container.update\_particle(particle)

#### **remove\_bonds**(*uids*)

Remove the bonds with the provided uids.

<span id="page-41-0"></span>The uids passed as parameter should exists in the container. If any uid doesn't exist, an exception will be raised.

Parameters **uids** (*[uuid.UUID](http://docs.python.org/library/uuid.html#uuid.UUID)*) – the uid of the bond to be removed.

#### **Examples**

Having a set of uids of existing bonds, pass it to the method.

```
>>> particles = Particles(name="foo")
>>> ...
>>> bond1 = particles.get_bond(uid1)
>>> bond2 = particles.get_bond(uid2)
>>> ...
>>> particles.remove_bonds([bond1.uid, bond2.uid])
or
>>> particles.remove_bond([uid1, uid2])
```
#### **remove\_particles**(*uids*)

Remove the particles with the provided uids from the container.

The uids inside the iterable should exists in the container. Otherwise an exception will be raised.

Parameters **uid** (*[uuid.UUID](http://docs.python.org/library/uuid.html#uuid.UUID)*) – the uid of the particle to be removed.

Raises *KeyError :* – If any particle doesn't exist.

#### **Examples**

Having a set of uids of existing particles, pass it to the method.

```
>>> particles = Particles(name="foo")
>>> ...
>>> particle1 = particles.get_particle(uid1)
>>> particle2 = particles.get_particle(uid2)
>>> ...
>>> particles.remove_particle([part1.uid, part2.uid)
or directly
>>> particles.remove_particle([uid1, uid2])
```
#### **update\_bonds**(*iterable*)

Updates a set of bonds from the provided iterable.

Takes the uids of the bonds and searches inside the container for those bond. If the bonds exists, they are replaced in the container. If any bond doesn't exist, it will raise an exception.

Parameters **iterable** (*iterable of Bond objects*) – the bonds that will be replaced.

Raises *ValueError :* – If any bond doesn't exist.

#### **Examples**

Given a set of Bond objects that already exists in the container (taken with the 'get\_bond' method for example) just call the function passing the set of Bond as parameter.

```
>>> particles = Particles(name="foo")
>>> ...
>>> bond1 = particles.get_bond(uid1)
>>> bond2 = particles.get_bond(uid2)
>>> ... #do whatever you want with the bonds
>>> particles.update_bond([bond1, bond2])
```
# **update\_particles**(*iterable*)

Updates a set of particles from the provided iterable.

Takes the uids of the particles and searches inside the container for those particles. If the particles exists, they are replaced in the container. If any particle doesn't exist, it will raise an exception.

Parameters **iterable** (*iterable of Particle objects*) – the particles that will be replaced.

Raises *ValueError :* – If any particle inside the iterable does not exist.

#### **Examples**

Given a set of Particle objects that already exists in the container (taken with the 'get\_particle' method for example), just call the function passing the Particle items as parameter.

```
>>> part_container = Particles(name="foo")
>>> ...
>>> part1 = part_container.get_particle(uid1)
>>> part2 = part_container.get_particle(uid2)
>>> ... #do whatever you want with the particles
>>> part_container.update_particle([part1, part2])
```
# <span id="page-42-0"></span>**3.3 HDF5 IO**

The CUDS to HDF5 file adapters.

# **Classes**

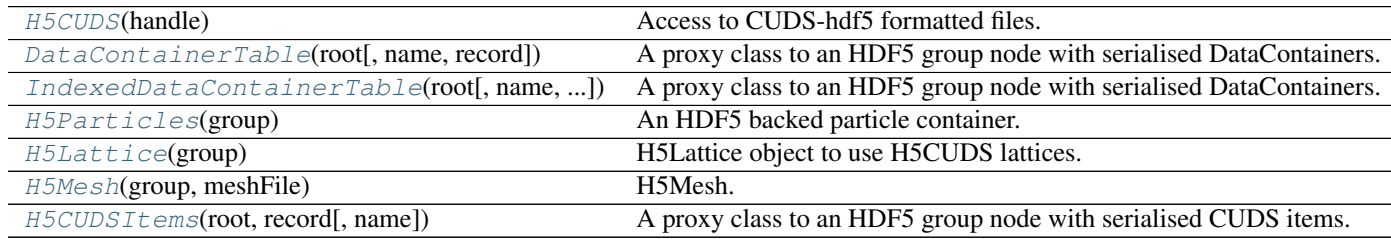

**Table descriptions**

#### <span id="page-43-1"></span>**Implementation**

```
class simphony.io.h5_cuds.H5CUDS(handle)
    object
```
Access to CUDS-hdf5 formatted files.

**add\_dataset**(*container*) Add a CUDS container

> Parameters **container** (*{ABCMesh, ABCParticles, ABCLattice}*) – The CUDS container to be added.

# Raises

- TypeError: If the container type is not supported by the engine.
- Value Error:  $-$  If there is already a dataset with the given name.

# **close**()

Closes a file

**get\_dataset**(*name*)

Get the dataset

Parameters **name** (*[str](http://docs.python.org/library/functions.html#str)*) – name of CUDS container to be retrieved.

Returns A proxy of the dataset named name that is stored internally in the File.

Return type container

Raises ValueError: – If there is no dataset with the given name

### **get\_dataset\_names**()

Returns the names of the all the datasets in the engine workspace.

#### **iter\_datasets**(*names=None*)

Returns an iterator over a subset or all of the containers.

Parameters **names** (*sequence of str, optional*) – names of specific containers to be iterated over. If names is not given, then all containers will be iterated over.

### classmethod **open**(*filename*, *mode='a'*, *title=''*)

Returns a SimPhony file and returns an opened CudsFile

#### Parameters

- **filename** (*[str](http://docs.python.org/library/functions.html#str)*) Name of file to be opened.
- **mode** (*[str](http://docs.python.org/library/functions.html#str)*) The mode to open the file:
	- $w W$ rite; a new file is created (an existing file with the same name would be deleted).
	- a Append; an existing file is opened for reading and writing, and if the file does not exist it is created.
	- $r$  ReadOnly; This is a very restrictive mode that will through errors at any attempt to modify the data.
- **title** (*[str](http://docs.python.org/library/functions.html#str)*) Title attribute of root node (only applies to a file which is being created)
- **Raises** (*Raises*) –
- **------** –
- **ValueError** If the file has an incompatible version

<span id="page-44-2"></span>**remove\_dataset**(*name*)

Remove a dataset from the engine

Parameters **name** (*[str](http://docs.python.org/library/functions.html#str)*) – name of CUDS container to be deleted

Raises ValueError: – If there is no dataset with the given name

**valid**()

Checks if file is valid (i.e. open)

<span id="page-44-1"></span>class simphony.io.h5\_particles.**H5BondItems**(*root*, *name='bonds'*) Bases: [simphony.io.h5\\_cuds\\_items.H5CUDSItems](#page-49-0)

A proxy class to an HDF5 group node with serialised Bonds

The class implements the Mutable-Mapping api where each Bond instance is mapped to uid.

class simphony.io.h5\_particles.**H5ParticleItems**(*root*, *name='particles'*) Bases: [simphony.io.h5\\_cuds\\_items.H5CUDSItems](#page-49-0)

A proxy class to an HDF5 group node with serialised Particles

The class implements the Mutable-Mapping api where each Particle instance is mapped to uid.

<span id="page-44-0"></span>class simphony.io.h5\_particles.**H5Particles**(*group*) Bases: [simphony.cuds.abc\\_particles.ABCParticles](#page-22-0)

An HDF5 backed particle container.

#### **add\_bonds**(*iterable*)

Add a set of bonds.

If the bonds have an uid then they are used. If any of the bond's uid is None then a uid is generated for the bond.

Returns uid – uid of bond

Return type [uuid.UUID](http://docs.python.org/library/uuid.html#uuid.UUID)

Raises *ValueError :* – if an uid is given which already exists.

### **add\_particles**(*iterable*)

Add a set of particles.

If the particles have a uid set then they are used. If any of the particle's uid is None then a new uid is generated for the particle.

Returns uid – uid of particle.

Return type [uuid.UUID](http://docs.python.org/library/uuid.html#uuid.UUID)

Raises *ValueError :* – Any particle uid already exists in the container.

**count\_of**(*item\_type*)

Return the count of item\_type in the container.

Parameters **item\_type** (*CUDSItem*) – The CUDSItem enum of the type of the items to return the count of.

Returns count – The number of items of item\_type in the container.

Return type [int](http://docs.python.org/library/functions.html#int)

Raises *ValueError :* – If the type of the item is not supported in the current container.

# **data**

**get\_bond**(*uid*)

<span id="page-45-1"></span>**get\_particle**(*uid*)

**has\_bond**(*uid*)

Checks if a bond with uid "uid" exists in the container.

**has\_particle**(*uid*)

Checks if a particle with uid "uid" exists in the container.

```
iter_bonds(ids=None)
     Get iterator over particles
```
**iter\_particles**(*ids=None*) Get iterator over particles

**name**

The name of the container

**remove\_bonds**(*uids*)

**remove\_particles**(*uids*)

**update\_bonds**(*iterable*)

```
update_particles(iterable)
```

```
class simphony.io.h5_lattice.H5Lattice(group)
```
Bases: [simphony.cuds.abc\\_lattice.ABCLattice](#page-26-0)

H5Lattice object to use H5CUDS lattices.

```
count_of(item_type)
     Return the count of item_type in the container.
```
Parameters **item\_type** (*CUDSItem*) – The CUDSItem enum of the type of the items to return the count of.

Returns count – The number of items of item\_type in the container.

# Return type [int](http://docs.python.org/library/functions.html#int)

Raises *ValueError :* – If the type of the item is not supported in the current container.

classmethod **create\_new**(*group*, *primitive\_cell*, *size*, *origin*, *record=None*)

Create a new lattice in H5CUDS file.

# Parameters

- **group** (*HDF5 group in PyTables file*) reference to a group (folder) in PyTables file where the tables for lattice and data will be located
- **primitive\_cell** (*PrimitiveCell*) primitive cell specifying the 3D Bravais lattice
- **size** (*int[3]*) number of lattice nodes (in the direction of each axis).
- **origin** (*float[3]*) origin of lattice
- **record** (*tables.IsDescription*) A class that describes column types for PyTables table.

# **data**

```
get_node(index)
```
Get a copy of the node corresponding to the given index.

Parameters **index** (*int[3]*) – node index coordinate

Returns

Return type A reference to a LatticeNode object

<span id="page-46-2"></span>**iter\_nodes**(*indices=None*)

Get an iterator over the LatticeNodes described by the ids.

Parameters **indices** (*iterable set of int[3], optional*) – node index coordinates

Returns

Return type A generator for LatticeNode objects

**name**

```
origin
```
**size**

```
update_nodes(nodes)
    Updates H5Lattice data for a LatticeNode
```
Parameters **nodes** (*iterable of LatticeNode objects*) – reference to LatticeNode objects

### <span id="page-46-1"></span>Mesh File

<span id="page-46-0"></span>This module contains the implentation to store, acces, and modify a file storing mesh data

```
class simphony.io.h5_mesh.H5Mesh(group, meshFile)
```
Bases: [simphony.cuds.abc\\_mesh.ABCMesh](#page-19-0)

#### H5Mesh.

Interface of the mesh file driver. Stores general mesh information Points and Elements such as Edges, Faces and Cells and provide the methods to interact with them. The methods are divided in four diferent blocks:

1.methods to get the related item with the provided uid;

2.methods to add a new item or replace;

3.generator methods that return iterators over all or some of the mesh items and;

4.inspection methods to identify if there are any edges, faces or cells described in the mesh.

#### **data**

*Data* – Data relative to the mesh

#### **name**

*String* – Name of the mesh

#### See also:

[get\\_point](#page-47-0), [get\\_edge](#page-47-1), [get\\_face](#page-47-2), [get\\_cell](#page-47-3), add\_point, add\_edge, add\_face, add\_cell, update\_point, update\_edge, update\_face, update\_cell, [iter\\_points](#page-49-1), [iter\\_edges](#page-48-0), iter faces, iter cells, has edges, has faces, has cells, create points table, \_create\_edges\_table, \_create\_faces\_table, \_create\_cells\_table

#### **add\_cells**(*cells*)

Adds a new set of cells to the mesh container.

Parameters **cells** (*iterable of Cell*) – Cells to be added to the mesh container

**Raises**  $KeyError - If other cell with the same aid was already in the mesh$ 

#### **add\_edges**(*edges*)

Adds a new set of edges to the mesh container.

Parameters **edges** (*iterable of Edge*) – Edges to be added to the mesh container

**Raises** KeyError – If other edge with the same uid was already in the mesh

#### <span id="page-47-4"></span>**add\_faces**(*faces*)

Adds a new set of faces to the mesh container.

Parameters **faces** (*iterable of Face*) – Faces to be added to the mesh container

**Raises** KeyError – If other face with the same uid was already in the mesh

#### **add\_points**(*points*)

Adds a new set of points to the mesh container.

Parameters **points** (*iterable of Point*) – Points to be added to the mesh container

**Raises**  $KeyError - If other point with the same aid was already in the mesh$ 

#### **count\_of**(*item\_type*)

Return the count of item\_type in the container.

Parameters **item\_type** (*CUDSItem*) – The CUDSItem enum of the type of the items to return the count of.

Returns count – The number of items of item\_type in the container.

#### Return type [int](http://docs.python.org/library/functions.html#int)

**Raises** *ValueError :* – If the type of the item is not supported in the current container.

# <span id="page-47-3"></span>**data**

#### **get\_cell**(*uid*)

Returns an cell with a given uid.

Returns the cell stored in the mesh identified by uid . If such cell do not exists a exception is raised.

Parameters **uid** (*UUID*) – uid of the desired cell.

Returns Cell identified by uid

Return type *[Cell](#page-32-0)*

Raises Exception – If the cell identified by uid was not found

#### <span id="page-47-1"></span>**get\_edge**(*uid*)

Returns an edge with a given uid.

Returns the edge stored in the mesh identified by uid. If such edge do not exists a exception is raised.

Parameters **uid** (*UUID*) – uid of the desired edge.

Returns Edge identified by uid

Return type *[Edge](#page-32-1)*

Raises Exception – If the edge identified by uid was not found

#### <span id="page-47-2"></span>**get\_face**(*uid*)

Returns an face with a given uid.

Returns the face stored in the mesh identified by uid. If such face do not exists a exception is raised.

Parameters **uid** (*UUID*) – uid of the desired face.

Returns Face identified by uid

Return type *[Face](#page-33-0)*

<span id="page-47-0"></span>Raises Exception – If the face identified by uid was not found

#### <span id="page-48-6"></span>**get\_point**(*uid*)

Returns a point with a given uid.

Returns the point stored in the mesh identified by uid. If such point do not exists an exception is raised.

Parameters **uid** (*UUID*) – uid of the desired point.

Returns Mesh point identified by uid

#### Return type *[Point](#page-37-0)*

Raises Exception – If the point identified by uid was not found

### <span id="page-48-5"></span>**has\_cells**()

Check if the mesh container has cells

Returns True of there are cells inside the mesh, False otherwise

Return type [bool](http://docs.python.org/library/functions.html#bool)

## <span id="page-48-3"></span>**has\_edges**()

Check if the mesh container has edges

Returns True of there are edges inside the mesh, False otherwise

# Return type [bool](http://docs.python.org/library/functions.html#bool)

# <span id="page-48-4"></span>**has\_faces**()

Check if the mesh container has faces

Returns True of there are faces inside the mesh, False otherwise

### Return type [bool](http://docs.python.org/library/functions.html#bool)

# <span id="page-48-2"></span>**iter\_cells**(*uids=None*)

Returns an iterator over cells.

Parameters **uids** (*iterable of uuid.UUID or None*) – When the uids are provided, then the cells are returned in the same order the uids are returned by the iterable. If uids is None, then all cells are returned by the interable and there is no restriction on the order that they are returned.

Returns Iterator over the selected cells

#### Return type [iter](http://docs.python.org/library/functions.html#iter)

```
iter_edges(uids=None)
```
Returns an iterator over edges.

Parameters **uids** (*iterable of uuid.UUID or None*) – When the uids are provided, then the edges are returned in the same order the uids are returned by the iterable. If uids is None, then all edges are returned by the interable and there is no restriction on the order that they are returned.

Returns Iterator over the selected edges

#### Return type [iter](http://docs.python.org/library/functions.html#iter)

```
iter_faces(uids=None)
```
Returns an iterator over faces.

Parameters **uids** (*iterable of uuid.UUID or None*) – When the uids are provided, then the faces are returned in the same order the uids are returned by the iterable. If uids is None, then all faces are returned by the interable and there is no restriction on the order that they are returned.

<span id="page-49-2"></span>Returns Iterator over the faces

#### Return type [iter](http://docs.python.org/library/functions.html#iter)

- <span id="page-49-1"></span>**iter\_points**(*uids=None*)
	- Returns an iterator over points.
		- Parameters **uids** (*iterable of uuid.UUID or None*) When the uids are provided, then the points are returned in the same order the uids are returned by the iterable. If uids is None, then all points are returned by the interable and there is no restriction on the order that they are returned.

Returns Iterator over the points

Return type [iter](http://docs.python.org/library/functions.html#iter)

#### **name**

## **update\_cells**(*cells*)

Updates the information of every cell in cells.

Gets the mesh cells identified by the same uids as the ones provided in cells and updates their information.

Parameters **cellss** (*iterable of Cell*) – Cells to be updated.

Raises KeyError – If any cell was not found in the mesh container.

#### **update\_edges**(*edges*)

Updates the information of an edge.

Gets the mesh edges identified by the same uids as the ones provided edges and updates their information.

Parameters **edges** (*iterable of Edge*) – Edges to be updated.

Raises KeyError – If any edge was not found in the mesh container.

#### **update\_faces**(*faces*)

Updates the information of a face.

Gets the mesh faces identified by the same uids as the ones provided in faces and updates their information.

Parameters **faces** (*iterable of Face*) – Faces to be updated.

Raises KeyError – If any face was not found in the mesh container.

### **update\_points**(*points*)

Updates the information of a point.

Gets the mesh points identified by the same uids as the ones provided points and updates their information.

Parameters **points** (*iterable of Point*) – Points to be updated

**Raises** KeyError – If any point was not found in the mesh container.

<span id="page-49-0"></span>class simphony.io.h5\_cuds\_items.**H5CUDSItems**(*root*, *record*, *name='items'*)

Bases: \_abcoll.MutableMapping

A proxy class to an HDF5 group node with serialised CUDS items.

The class implements the Mutable-Mapping api where each item instance is mapped to uuid.

#### **add\_safe**(*item*)

Add item while checking for a unique uid.

Note: The item is expected to already have a uid set.

#### <span id="page-50-3"></span>**add\_unsafe**(*item*)

Add item without checking for a unique uid.

Note: The item is expected to already have a uid set.

```
itersequence(sequence)
```
Iterate over a sequence of row ids.

### **update\_existing**(*item*)

Update an item if it already exists.

**valid**

A PyTables table is opened/created and the object is valid.

<span id="page-50-0"></span>class simphony.io.data\_container\_table.**DataContainerTable**(*root*,

*name='data\_containers'*, *record=None*)

Bases: \_abcoll.MutableMapping

A proxy class to an HDF5 group node with serialised DataContainers.

The class implements the Mutable-Mapping api where each DataContainer instance is mapped to uuid.

### **append**(*data*)

Append the data to the end of the table.

Parameters data [\(DataContainer\)](#page-18-3) – The DataContainer instance to save.

Returns uid – The index of the saved row.

Return type [uuid.UUID](http://docs.python.org/library/uuid.html#uuid.UUID)

#### **itersequence**(*sequence*)

Iterate over a sequence of row ids.

# **valid**

A PyTables table is opened/created and the object is valid.

<span id="page-50-1"></span>class simphony.io.indexed\_data\_container\_table.**IndexedDataContainerTable**(*root*,

*name='data\_containers'*, *record=None*, *expected\_number=None*)

Bases: \_abcoll.Sequence

A proxy class to an HDF5 group node with serialised DataContainers.

The class implements the Sequence api where each DataContainer instance is mapped to the row. In addition the class implements update (i.e. \_\_setitem\_\_) and append.

# **append**(*data*)

Append the data to the end of the table.

Parameters data [\(DataContainer\)](#page-18-3) – The DataContainer instance to save.

Returns index – The index of the saved row.

Return type [int](http://docs.python.org/library/functions.html#int)

<span id="page-50-2"></span>**valid**

**CHAPTER 4**

**Indices and tables**

- <span id="page-52-0"></span>• genindex
- modindex
- search

Python Module Index

# <span id="page-54-0"></span>s

```
simphony.core.data_container, 15
simphony.cuds.abc_lattice, 23
simphony.cuds.abc_mesh, 16
simphony.cuds.abc_particles, 19
simphony.cuds.lattice, 24
simphony.cuds.mesh, 29
simphony.cuds.particles, 34
simphony.io.data_container_description,
      47
simphony.io.data_container_table, 47
simphony.io.h5_cuds, 40
simphony.io.h5_cuds_items, 46
simphony.io.h5_lattice, 42
simphony.io.h5_mesh, 43
simphony.io.h5_particles, 41
simphony.io.indexed_data_container_table,
      47
```
# Symbols

\_bonds (simphony.cuds.particles.Particles attribute), [35](#page-38-1) \_particles (simphony.cuds.particles.Particles attribute), [35](#page-38-1)

# A

ABCLattice (class in simphony.cuds.abc\_lattice), [23](#page-26-1)

ABCMesh (class in simphony.cuds.abc\_mesh), [16](#page-19-1)

ABCParticles (class in simphony.cuds.abc\_particles), [19](#page-22-1) add\_bonds() (simphony.cuds.abc\_particles.ABCParticles method), [19](#page-22-1)

- add\_bonds() (simphony.cuds.particles.Particles method), [35](#page-38-1)
- add\_bonds() (simphony.io.h5\_particles.H5Particles method), [41](#page-44-2)
- add\_cells() (simphony.cuds.abc\_mesh.ABCMesh method), [16](#page-19-1)
- add\_cells() (simphony.cuds.mesh.Mesh method), [31](#page-34-0)
- add\_cells() (simphony.io.h5\_mesh.H5Mesh method), [43](#page-46-2)
- add\_dataset() (simphony.io.h5\_cuds.H5CUDS method), [40](#page-43-1)
- add\_edges() (simphony.cuds.abc\_mesh.ABCMesh method), [16](#page-19-1)
- add\_edges() (simphony.cuds.mesh.Mesh method), [31](#page-34-0)
- add\_edges() (simphony.io.h5\_mesh.H5Mesh method), [43](#page-46-2)
- add\_faces() (simphony.cuds.abc\_mesh.ABCMesh method), [16](#page-19-1)
- add\_faces() (simphony.cuds.mesh.Mesh method), [31](#page-34-0)
- add\_faces() (simphony.io.h5\_mesh.H5Mesh method), [43](#page-46-2)
- add\_particles() (simphony.cuds.abc\_particles.ABCParticles method), [19](#page-22-1)
- add\_particles() (simphony.cuds.particles.Particles method), [35](#page-38-1)
- add\_particles() (simphony.io.h5\_particles.H5Particles method), [41](#page-44-2)
- add\_points() (simphony.cuds.abc\_mesh.ABCMesh method), [16](#page-19-1)
- add\_points() (simphony.cuds.mesh.Mesh method), [31](#page-34-0)
- add\_points() (simphony.io.h5\_mesh.H5Mesh method), [44](#page-47-4)
- add safe() (simphony.io.h5 cuds items.H5CUDSItems method), [46](#page-49-2)
- add\_unsafe() (simphony.io.h5\_cuds\_items.H5CUDSItems method), [46](#page-49-2)
- append() (simphony.io.data\_container\_table.DataContainerTable method), [47](#page-50-3)
- append() (simphony.io.indexed\_data\_container\_table.IndexedDataContaine method), [47](#page-50-3)

# B

Bond (class in simphony.cuds.particles), [34](#page-37-3)

# C

- Cell (class in simphony.cuds.mesh), [29](#page-32-5)
- cells (simphony.cuds.mesh.Mesh attribute), [31](#page-34-0)
- close() (simphony.io.h5\_cuds.H5CUDS method), [40](#page-43-1)
- coordinates (simphony.cuds.mesh.Point attribute), [34](#page-37-3)
- coordinates (simphony.cuds.particles.Particle attribute), [35](#page-38-1)
- count\_of() (simphony.cuds.abc\_lattice.ABCLattice method), [23](#page-26-1)
- count\_of() (simphony.cuds.abc\_mesh.ABCMesh method), [16](#page-19-1)
- count of() (simphony.cuds.abc\_particles.ABCParticles method), [20](#page-23-0)
- count\_of() (simphony.cuds.lattice.Lattice method), [25](#page-28-2)
- count\_of() (simphony.cuds.mesh.Mesh method), [31](#page-34-0)
- count\_of() (simphony.cuds.particles.Particles method), [36](#page-39-0)
- count\_of() (simphony.io.h5\_lattice.H5Lattice method), [42](#page-45-1)
- count\_of() (simphony.io.h5\_mesh.H5Mesh method), [44](#page-47-4)
- count\_of() (simphony.io.h5\_particles.H5Particles method), [41](#page-44-2)
- create\_new() (simphony.io.h5\_lattice.H5Lattice class method), [42](#page-45-1)

# D

- data (simphony.cuds.abc\_lattice.ABCLattice attribute),  $23$
- data (simphony.cuds.abc\_particles.ABCParticles attribute), [19](#page-22-1)

data (simphony.cuds.lattice.Lattice attribute), [25](#page-28-2) data (simphony.cuds.lattice.LatticeNode attribute), [25](#page-28-2) data (simphony.cuds.mesh.Element attribute), [30](#page-33-2) data (simphony.cuds.mesh.Mesh attribute), [31](#page-34-0) data (simphony.cuds.mesh.Point attribute), [34](#page-37-3) data (simphony.cuds.particles.Bond attribute), [34](#page-37-3) data (simphony.cuds.particles.Particle attribute), [35](#page-38-1) data (simphony.cuds.particles.Particles attribute), [35,](#page-38-1) [36](#page-39-0) data (simphony.io.h5\_lattice.H5Lattice attribute), [42](#page-45-1) data (simphony.io.h5\_mesh.H5Mesh attribute), [43,](#page-46-2) [44](#page-47-4) data (simphony.io.h5\_particles.H5Particles attribute), [41](#page-44-2) DataContainer (class in simphony.core.data\_container), [15](#page-18-4)

DataContainerTable (class in simphony.io.data\_container\_table), [47](#page-50-3)

# E

Edge (class in simphony.cuds.mesh), [29](#page-32-5) edges (simphony.cuds.mesh.Mesh attribute), [31](#page-34-0) Element (class in simphony.cuds.mesh), [30](#page-33-2)

# F

- Face (class in simphony.cuds.mesh), [30](#page-33-2)
- faces (simphony.cuds.mesh.Mesh attribute), [31](#page-34-0)
- from\_bond() (simphony.cuds.particles.Bond class method), [34](#page-37-3)
- from\_cell() (simphony.cuds.mesh.Cell class method), [29](#page-32-5) from\_edge() (simphony.cuds.mesh.Edge class method), [30](#page-33-2)
- from\_face() (simphony.cuds.mesh.Face class method), [30](#page-33-2)
- from\_particle() (simphony.cuds.particles.Particle class method), [35](#page-38-1)
- from\_point() (simphony.cuds.mesh.Point class method), [34](#page-37-3)

# G

- get\_bond() (simphony.cuds.abc\_particles.ABCParticles method), [20](#page-23-0)
- get\_bond() (simphony.cuds.particles.Particles method), [36](#page-39-0)
- get\_bond() (simphony.io.h5\_particles.H5Particles method), [41](#page-44-2)
- get\_cell() (simphony.cuds.abc\_mesh.ABCMesh method), [16](#page-19-1)
- get\_cell() (simphony.cuds.mesh.Mesh method), [31](#page-34-0)
- get\_cell() (simphony.io.h5\_mesh.H5Mesh method), [44](#page-47-4)
- get\_coordinate() (simphony.cuds.abc\_lattice.ABCLattice method), [23](#page-26-1)
- get\_dataset()\_(simphony.io.h5\_cuds.H5CUDS\_method), [40](#page-43-1)
- get\_dataset\_names() (simphony.io.h5\_cuds.H5CUDS method), [40](#page-43-1)
- get\_edge() (simphony.cuds.abc\_mesh.ABCMesh method), [17](#page-20-0)
- get\_edge() (simphony.cuds.mesh.Mesh method), [32](#page-35-0)
- get\_edge() (simphony.io.h5\_mesh.H5Mesh method), [44](#page-47-4)
- get face() (simphony.cuds.abc\_mesh.ABCMesh method), [17](#page-20-0)
- get face() (simphony.cuds.mesh.Mesh method), [32](#page-35-0)
- get face() (simphony.io.h5 mesh.H5Mesh method), [44](#page-47-4)
- get\_node() (simphony.cuds.abc\_lattice.ABCLattice method), [23](#page-26-1)
- get\_node() (simphony.cuds.lattice.Lattice method), [25](#page-28-2)
- get\_node() (simphony.io.h5\_lattice.H5Lattice method), [42](#page-45-1)
- get\_particle() (simphony.cuds.abc\_particles.ABCParticles method), [20](#page-23-0)
- get\_particle() (simphony.cuds.particles.Particles method), [36](#page-39-0)
- get\_particle() (simphony.io.h5\_particles.H5Particles method), [41](#page-44-2)
- get point() (simphony.cuds.abc\_mesh.ABCMesh method), [17](#page-20-0)

get\_point() (simphony.cuds.mesh.Mesh method), [32](#page-35-0)

H5BondItems (class in simphony.io.h5\_particles), [41](#page-44-2)

get\_point() (simphony.io.h5\_mesh.H5Mesh method), [44](#page-47-4)

# H

H5CUDS (class in simphony.io.h5\_cuds), [40](#page-43-1) H5CUDSItems (class in simphony.io.h5\_cuds\_items), [46](#page-49-2) H5Lattice (class in simphony.io.h5\_lattice), [42](#page-45-1) H5Mesh (class in simphony.io.h5\_mesh), [43](#page-46-2) H5ParticleItems (class in simphony.io.h5\_particles), [41](#page-44-2) H5Particles (class in simphony.io.h5\_particles), [41](#page-44-2) has\_bond() (simphony.cuds.abc\_particles.ABCParticles method), [20](#page-23-0) has bond() (simphony.cuds.particles.Particles method), [36](#page-39-0) has\_bond() (simphony.io.h5\_particles.H5Particles method), [42](#page-45-1) has\_cells() (simphony.cuds.abc\_mesh.ABCMesh method), [17](#page-20-0) has\_cells() (simphony.cuds.mesh.Mesh method), [32](#page-35-0) has\_cells() (simphony.io.h5\_mesh.H5Mesh method), [45](#page-48-6) has edges() (simphony.cuds.abc mesh.ABCMesh method), [17](#page-20-0) has edges() (simphony.cuds.mesh.Mesh method), [32](#page-35-0) has\_edges() (simphony.io.h5\_mesh.H5Mesh method), [45](#page-48-6) has\_faces() (simphony.cuds.abc\_mesh.ABCMesh method), [17](#page-20-0) has\_faces() (simphony.cuds.mesh.Mesh method), [33](#page-36-0) has\_faces() (simphony.io.h5\_mesh.H5Mesh method), [45](#page-48-6) has\_particle() (simphony.cuds.abc\_particles.ABCParticles

- method), [20](#page-23-0)
- has particle() (simphony.cuds.particles.Particles method), [36](#page-39-0)
- has\_particle() (simphony.io.h5\_particles.H5Particles method), [42](#page-45-1)

# I

- index (simphony.cuds.lattice.LatticeNode attribute), [25](#page-28-2)
- IndexedDataContainerTable (class in simphony.io.indexed\_data\_container\_table), [47](#page-50-3)
- iter\_bonds() (simphony.cuds.abc\_particles.ABCParticles method), [20](#page-23-0)
- iter\_bonds() (simphony.cuds.particles.Particles method), [36](#page-39-0)
- iter\_bonds() (simphony.io.h5\_particles.H5Particles method), [42](#page-45-1)
- iter\_cells() (simphony.cuds.abc\_mesh.ABCMesh method), [18](#page-21-0)
- iter\_cells() (simphony.cuds.mesh.Mesh method), [33](#page-36-0)
- iter\_cells() (simphony.io.h5\_mesh.H5Mesh method), [45](#page-48-6)
- iter\_datasets() (simphony.io.h5\_cuds.H5CUDS method),  $40$
- iter\_edges() (simphony.cuds.abc\_mesh.ABCMesh method), [18](#page-21-0)
- iter\_edges() (simphony.cuds.mesh.Mesh method), [33](#page-36-0)
- iter\_edges() (simphony.io.h5\_mesh.H5Mesh method), [45](#page-48-6)
- iter\_faces() (simphony.cuds.abc\_mesh.ABCMesh method), [18](#page-21-0)
- iter\_faces() (simphony.cuds.mesh.Mesh method), [33](#page-36-0)
- iter\_faces() (simphony.io.h5\_mesh.H5Mesh method), [45](#page-48-6) iter\_nodes() (simphony.cuds.abc\_lattice.ABCLattice
- method), [23](#page-26-1) iter\_nodes() (simphony.cuds.lattice.Lattice method), [25](#page-28-2)
- iter\_nodes() (simphony.io.h5\_lattice.H5Lattice method), [42](#page-45-1)
- iter\_particles() (simphony.cuds.abc\_particles.ABCParticles method), [21](#page-24-0)
- iter\_particles() (simphony.cuds.particles.Particles method), [37](#page-40-0)
- iter\_particles() (simphony.io.h5\_particles.H5Particles method), [42](#page-45-1)
- iter\_points() (simphony.cuds.abc\_mesh.ABCMesh method), [18](#page-21-0)
- iter\_points() (simphony.cuds.mesh.Mesh method), [33](#page-36-0)
- iter\_points() (simphony.io.h5\_mesh.H5Mesh method), [46](#page-49-2)
- method), [47](#page-50-3)
- itersequence() (simphony.io.h5\_cuds\_items.H5CUDSItems method), [47](#page-50-3)

# L

Lattice (class in simphony.cuds.lattice), [24](#page-27-1) LatticeNode (class in simphony.cuds.lattice), [25](#page-28-2)

# M

- make base centered monoclinic lattice() (in module simphony.cuds.lattice), [25](#page-28-2)
- make\_base\_centered\_orthorhombic\_lattice() (in module simphony.cuds.lattice), [26](#page-29-3)
- make body centered cubic lattice() (in module simphony.cuds.lattice), [26](#page-29-3)
- make body centered orthorhombic lattice() (in module simphony.cuds.lattice), [26](#page-29-3)
- make body centered tetragonal lattice() (in module simphony.cuds.lattice), [27](#page-30-4)
- make cubic lattice() (in module simphony.cuds.lattice), [27](#page-30-4)
- make face centered cubic lattice() (in module simphony.cuds.lattice), [27](#page-30-4)
- make\_face\_centered\_orthorhombic\_lattice() (in module simphony.cuds.lattice), [27](#page-30-4)
- make\_hexagonal\_lattice() (in module simphony.cuds.lattice), [28](#page-31-4) make\_monoclinic\_lattice() (in module simphony.cuds.lattice), [28](#page-31-4) make\_orthorhombic\_lattice() (in module simphony.cuds.lattice), [28](#page-31-4) make rhombohedral lattice() (in module simphony.cuds.lattice), [28](#page-31-4) make\_tetragonal\_lattice() (in module simphony.cuds.lattice), [29](#page-32-5) make\_triclinic\_lattice() (in module simphony.cuds.lattice), [29](#page-32-5)

Mesh (class in simphony.cuds.mesh), [30](#page-33-2)

# N

- name (simphony.cuds.abc\_lattice.ABCLattice attribute), [23](#page-26-1)
- name (simphony.cuds.abc\_mesh.ABCMesh attribute), [16](#page-19-1)
- (simphony.cuds.abc\_particles.ABCParticles attribute), [19](#page-22-1)
- name (simphony.cuds.lattice.Lattice attribute), [24](#page-27-1)
- name (simphony.cuds.mesh.Mesh attribute), [30](#page-33-2)
- name (simphony.cuds.particles.Particles attribute), [35](#page-38-1)
- name (simphony.io.h5\_lattice.H5Lattice attribute), [43](#page-46-2)
- name (simphony.io.h5\_mesh.H5Mesh attribute), [43,](#page-46-2) [46](#page-49-2)
- name (simphony.io.h5\_particles.H5Particles attribute), [42](#page-45-1)

# O

itersequence() (simphony.io.data\_container\_table.DataContainerfable mphony.io.h5\_cuds.H5CUDS class method), [40](#page-43-1) origin (simphony.cuds.abc\_lattice.ABCLattice attribute), [23](#page-26-1)

> origin (simphony.cuds.lattice.Lattice attribute), [25](#page-28-2) origin (simphony.io.h5\_lattice.H5Lattice attribute), [43](#page-46-2)

# P

Particle (class in simphony.cuds.particles), [34](#page-37-3) Particles (class in simphony.cuds.particles), [35](#page-38-1) particles (simphony.cuds.particles.Bond attribute), [34](#page-37-3) Point (class in simphony.cuds.mesh), [34](#page-37-3) points (simphony.cuds.mesh.Element attribute), [30](#page-33-2) points (simphony.cuds.mesh.Mesh attribute), [31](#page-34-0)

- primitive\_cell (simphony.cuds.abc\_lattice.ABCLattice attribute), [23,](#page-26-1) [24](#page-27-1)
- primitive cell (simphony.cuds.lattice.Lattice attribute),  $24$

# R

- remove\_bonds() (simphony.cuds.abc\_particles.ABCParticles method), [21](#page-24-0)
- remove\_bonds() (simphony.cuds.particles.Particles method), [37](#page-40-0)
- remove\_bonds() (simphony.io.h5\_particles.H5Particles method), [42](#page-45-1)
- remove\_dataset() (simphony.io.h5\_cuds.H5CUDS method), [40](#page-43-1)

remove\_particles() (simphony.cuds.abc\_particles.ABCParticles method), [22](#page-25-0)

- remove\_particles() (simphony.cuds.particles.Particles method), [38](#page-41-0)
- remove\_particles() (simphony.io.h5\_particles.H5Particles method), [42](#page-45-1)

# S

simphony.core.data\_container (module), [15](#page-18-4) simphony.cuds.abc\_lattice (module), [23](#page-26-1) simphony.cuds.abc\_mesh (module), [16](#page-19-1) simphony.cuds.abc\_particles (module), [19](#page-22-1) simphony.cuds.lattice (module), [24](#page-27-1) simphony.cuds.mesh (module), [29](#page-32-5) simphony.cuds.particles (module), [34](#page-37-3) simphony.io.data\_container\_description (module), [47](#page-50-3) simphony.io.data\_container\_table (module), [47](#page-50-3) simphony.io.h5\_cuds (module), [40](#page-43-1) simphony.io.h5\_cuds\_items (module), [46](#page-49-2) simphony.io.h5\_lattice (module), [42](#page-45-1) simphony.io.h5\_mesh (module), [43](#page-46-2) simphony.io.h5\_particles (module), [41](#page-44-2) simphony.io.indexed\_data\_container\_table (module), [47](#page-50-3) size (simphony.cuds.abc\_lattice.ABCLattice attribute), [23](#page-26-1) size (simphony.cuds.lattice.Lattice attribute), [25](#page-28-2) size (simphony.io.h5\_lattice.H5Lattice attribute), [43](#page-46-2)

# U

uid (simphony.cuds.mesh.Element attribute), [30](#page-33-2) uid (simphony.cuds.mesh.Point attribute), [34](#page-37-3) uid (simphony.cuds.particles.Bond attribute), [34](#page-37-3) uid (simphony.cuds.particles.Particle attribute), [34](#page-37-3) update() (simphony.core.data\_container.DataContainer method), [15](#page-18-4) update\_bonds() (simphony.cuds.abc\_particles.ABCParticles method), [22](#page-25-0) update\_bonds() (simphony.cuds.particles.Particles method), [38](#page-41-0)

update\_bonds() (simphony.io.h5\_particles.H5Particles method), [42](#page-45-1) update\_cells() (simphony.cuds.abc\_mesh.ABCMesh method), [18](#page-21-0) update\_cells() (simphony.cuds.mesh.Mesh method), [33](#page-36-0) update\_cells() (simphony.io.h5\_mesh.H5Mesh method), [46](#page-49-2) update\_edges() (simphony.cuds.abc\_mesh.ABCMesh method), [18](#page-21-0) update\_edges() (simphony.cuds.mesh.Mesh method), [33](#page-36-0) update\_edges() (simphony.io.h5\_mesh.H5Mesh method), [46](#page-49-2) update\_existing() (simphony.io.h5\_cuds\_items.H5CUDSItems method), [47](#page-50-3) update\_faces() (simphony.cuds.abc\_mesh.ABCMesh method), [19](#page-22-1) update\_faces() (simphony.cuds.mesh.Mesh method), [34](#page-37-3) update\_faces() (simphony.io.h5\_mesh.H5Mesh method), [46](#page-49-2) update\_nodes() (simphony.cuds.abc\_lattice.ABCLattice method), [24](#page-27-1) update\_nodes() (simphony.cuds.lattice.Lattice method), [25](#page-28-2) update\_nodes() (simphony.io.h5\_lattice.H5Lattice method), [43](#page-46-2) update\_particles() (simphony.cuds.abc\_particles.ABCParticles method), [22](#page-25-0) update\_particles() (simphony.cuds.particles.Particles method), [39](#page-42-1) update\_particles() (simphony.io.h5\_particles.H5Particles method), [42](#page-45-1) update\_points() (simphony.cuds.abc\_mesh.ABCMesh method), [19](#page-22-1) update\_points() (simphony.cuds.mesh.Mesh method), [34](#page-37-3) update\_points() (simphony.io.h5\_mesh.H5Mesh method), [46](#page-49-2)

# $\mathcal{V}$

- valid (simphony.io.data\_container\_table.DataContainerTable attribute), [47](#page-50-3)
- valid (simphony.io.h5\_cuds\_items.H5CUDSItems attribute), [47](#page-50-3)
- valid (simphony.io.indexed\_data\_container\_table.IndexedDataContainerTable.indexedDataContainerTable attribute), [47](#page-50-3)
- valid() (simphony.io.h5\_cuds.H5CUDS method), [41](#page-44-2)